#### Министерство сельского хозяйства Российской Федерации Новочеркасский инженерно-мелиоративный институт им. А.К. Кортунова ФГБОУ ВО Донской ГАУ

De Kan Sarah Barbara MM С.Г. Ширяев Sand MERMOPATMENT  $\overline{P}$ 2017 г.  $\alpha$ **DAKYRH** r. HOBON

## РАБОЧАЯ ПРОГРАММА

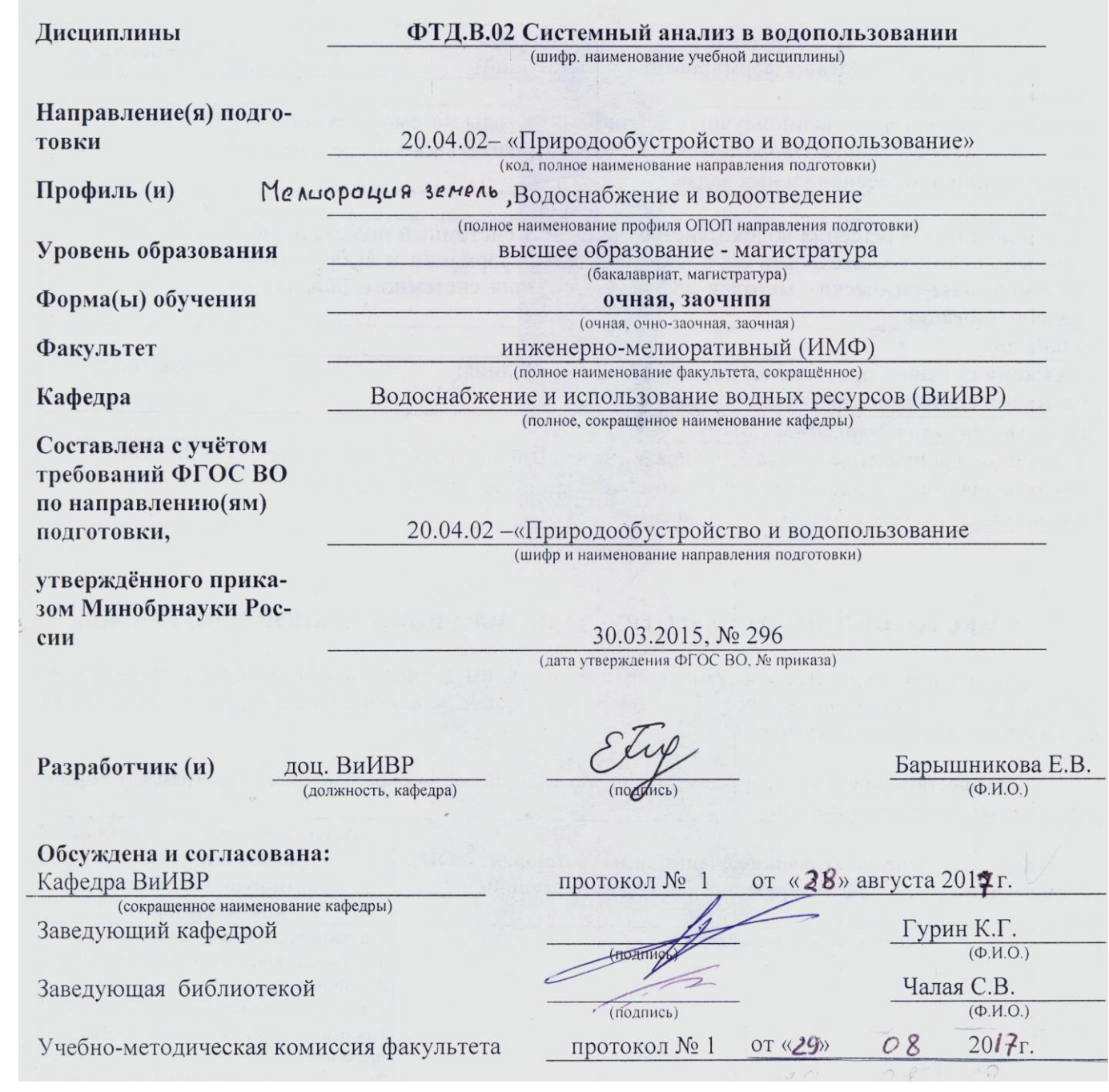

.. Me ……<br>эльник Татьяна Владимировна<br>к: с 19.07.2022 до 19.10.2023

#### **1. ПЛАНИРУЕМЫЕ РЕЗУЛЬТАТЫ ОБУЧЕНИЯ ПО ДИСЦИПЛИНЕ, СООТНЕ-СЕННЫЕ С ПЛАНИРУЕМЫМИ РЕЗУЛЬТАТАМИ ОСВОЕНИЯ ОБРАЗОВАТЕЛЬНОЙ ПРОГРАММЫ**

Планируемые результаты обучения по дисциплине направлены на формирование следующих компетенций образовательной программы «Природообустройство и водопользование»:

-способность собирать, обобщать и анализировать экспериментальную и техническую информацию (ОПК-6);

- способность разрабатывать и вести базы экспериментальных данных, производить поиск и выбор методов и моделей для решения научно-исследовательских задач, проводить сравнение и анализ полученных результатов исследований, выполнять математическое моделирование природных процессов (ПК-7).

Соотношение планируемых результатов обучения по дисциплине с планируемыми результатами освоения образовательной программы:

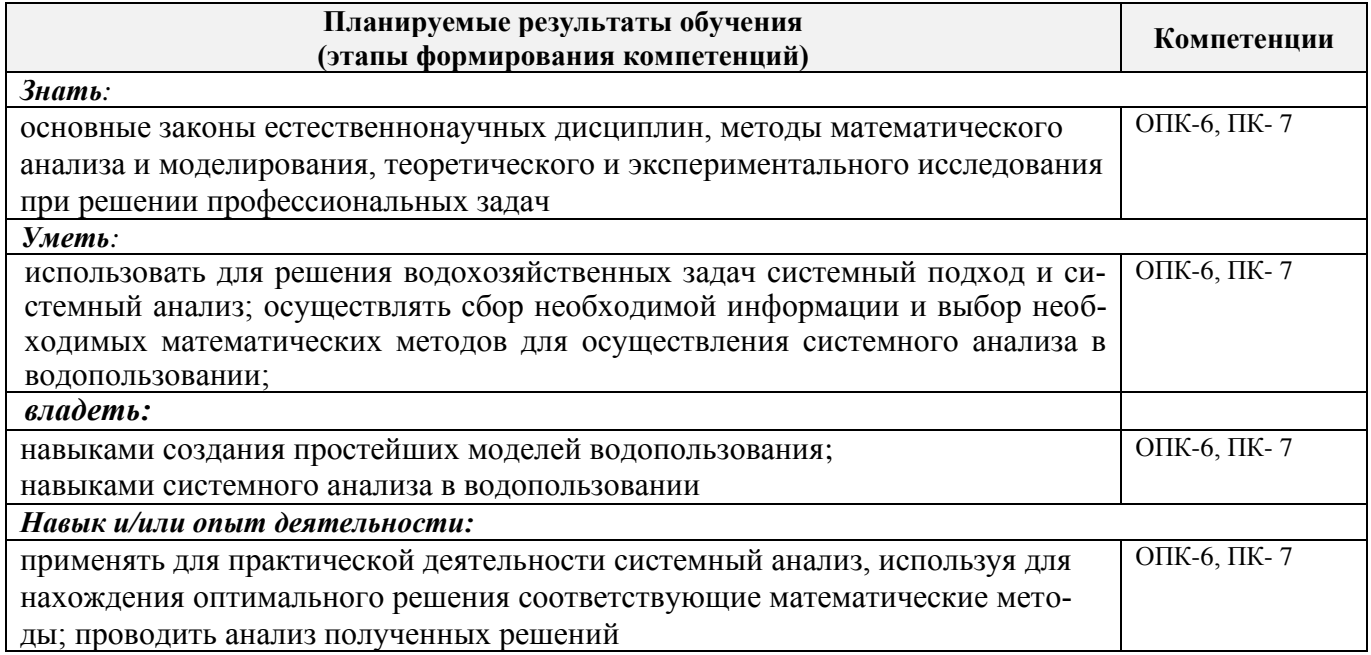

#### **2. МЕСТО ДИСЦИПЛИНЫ В СТРУКТУРЕ ОБРАЗОВАТЕЛЬНОЙ ПРОГРАММЫ**

Дисциплина относится к вариативной части блока ФТД. «Факультативы» образовательной программы и входит в перечень дисциплин по выбору обучающегося, изучается На I курсе во 2 семестре по очной и заочной формам обучения.

Предшествующие и последующие дисциплины (компоненты образовательной программы) формирующие указанные компетенции.

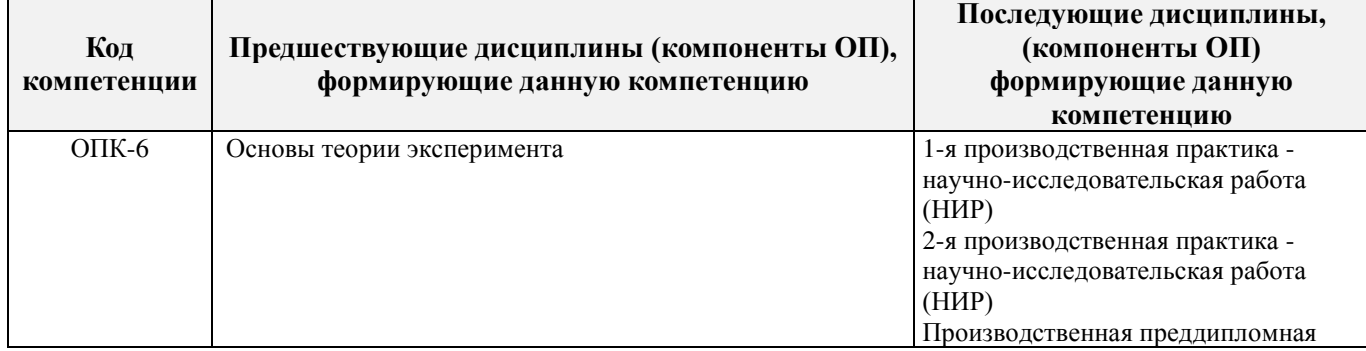

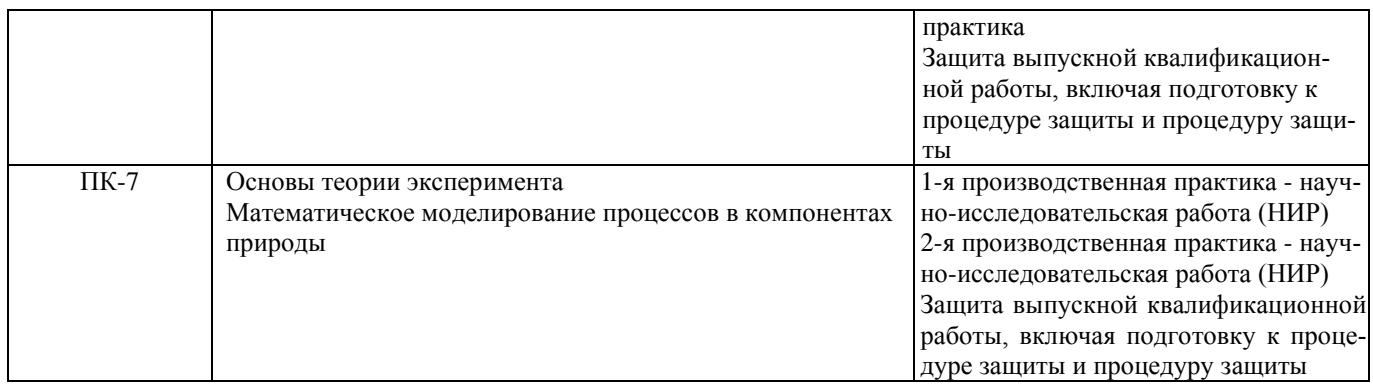

#### **3**. **ОБЪЕМ ДИСЦИПЛИНЫ В ЗАЧЕТНЫХ ЕДИНИЦАХ С УКАЗАНИЕМ КОЛИЧЕ-СТВА АКАДЕМИЧЕСКИХ ЧАСОВ, ВЫДЕЛЕННЫХ НА КОНТАКТНУЮ РАБОТУ ОБУ-ЧАЮЩИХСЯ С ПРЕПОДАВАТЕЛЕМ И НА САМОСТОЯТЕЛЬНУЮ РАБОТУ**

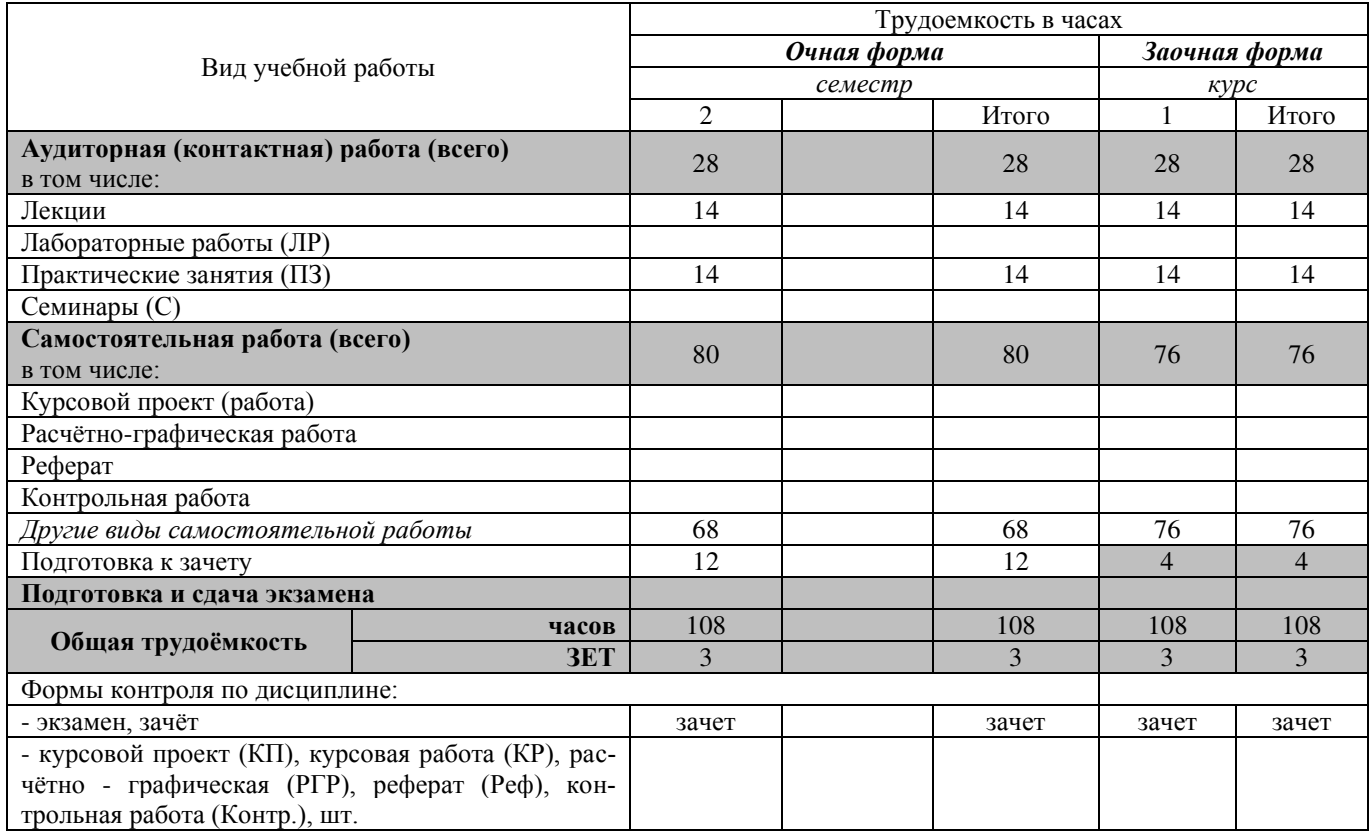

## 4. СОДЕРЖАНИЕ ДИСЦИПЛИНЫ

### 4.1 Очная форма обучения

4.1.1 Разделы (темы) дисциплины и виды занятий

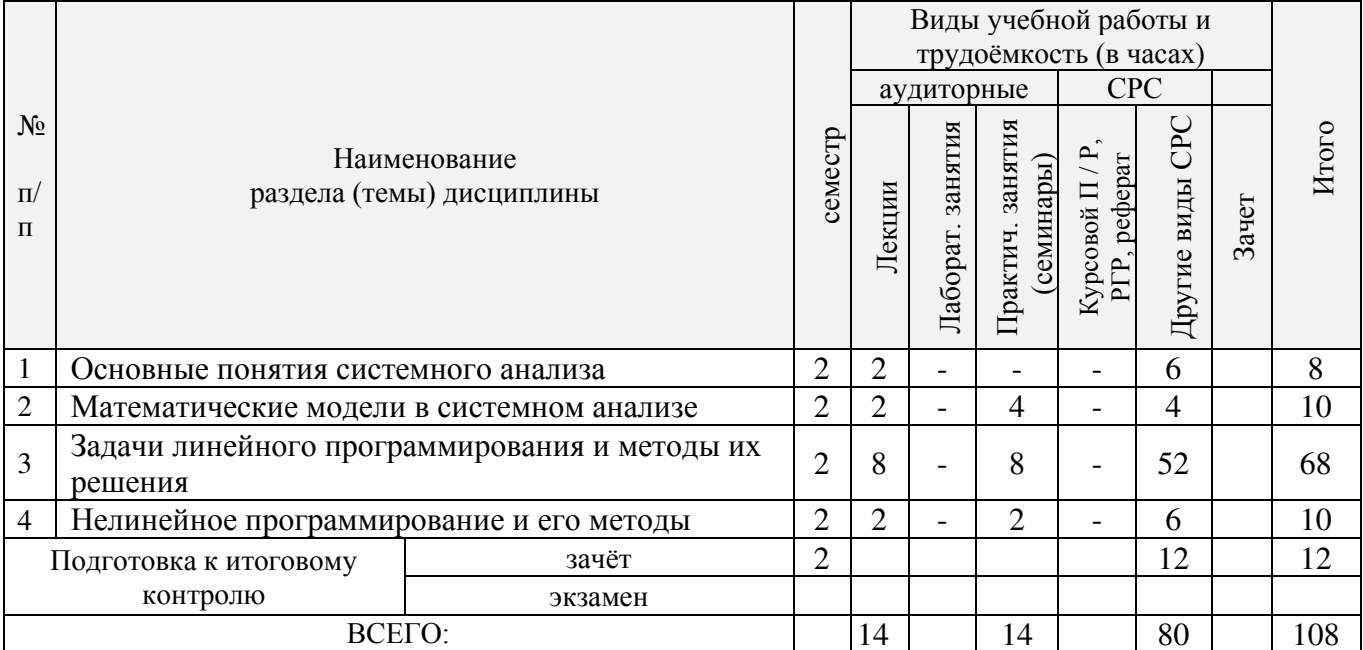

## 4.1.2 Содержание разделов дисциплины (по лекциям)

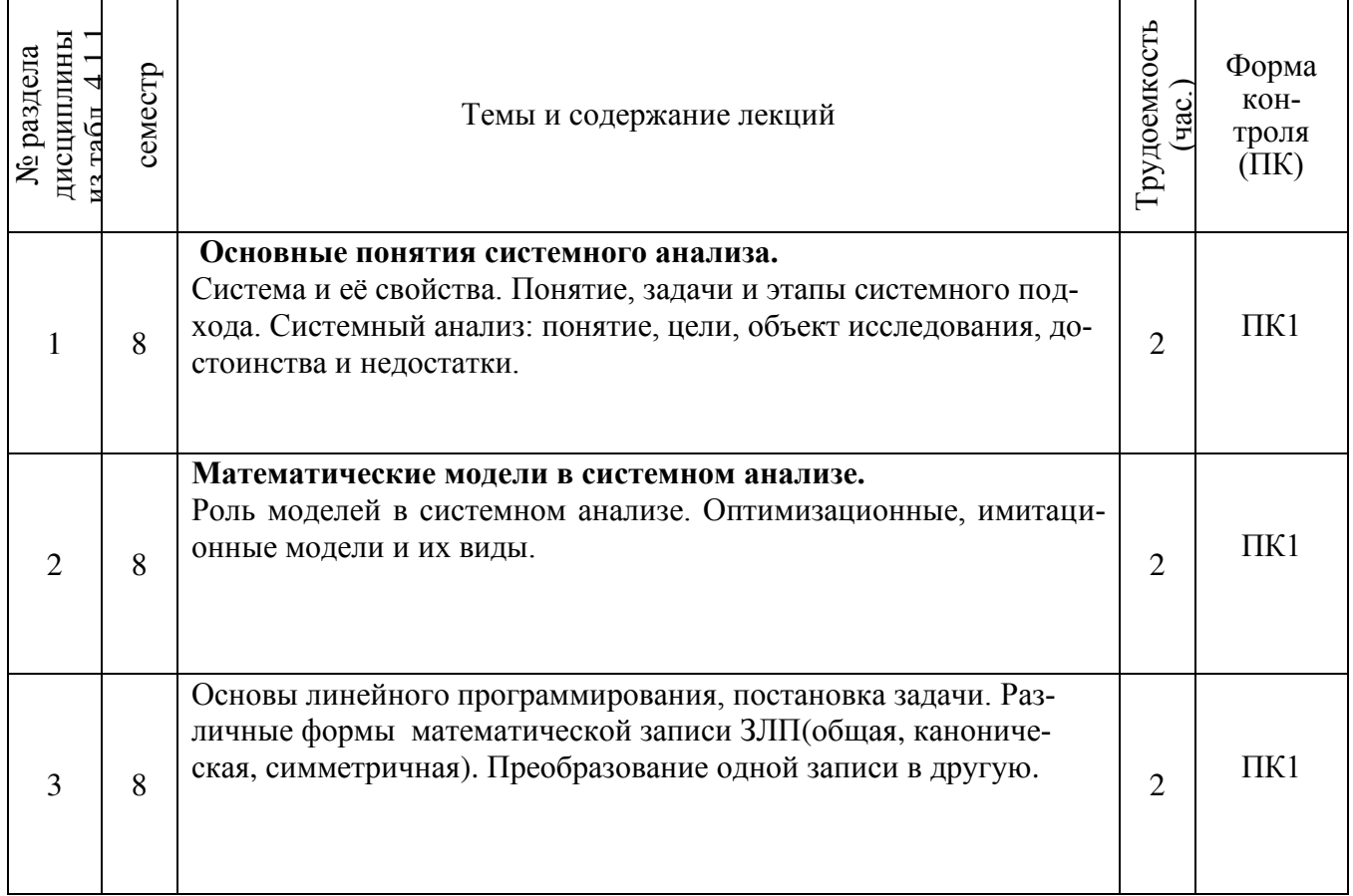

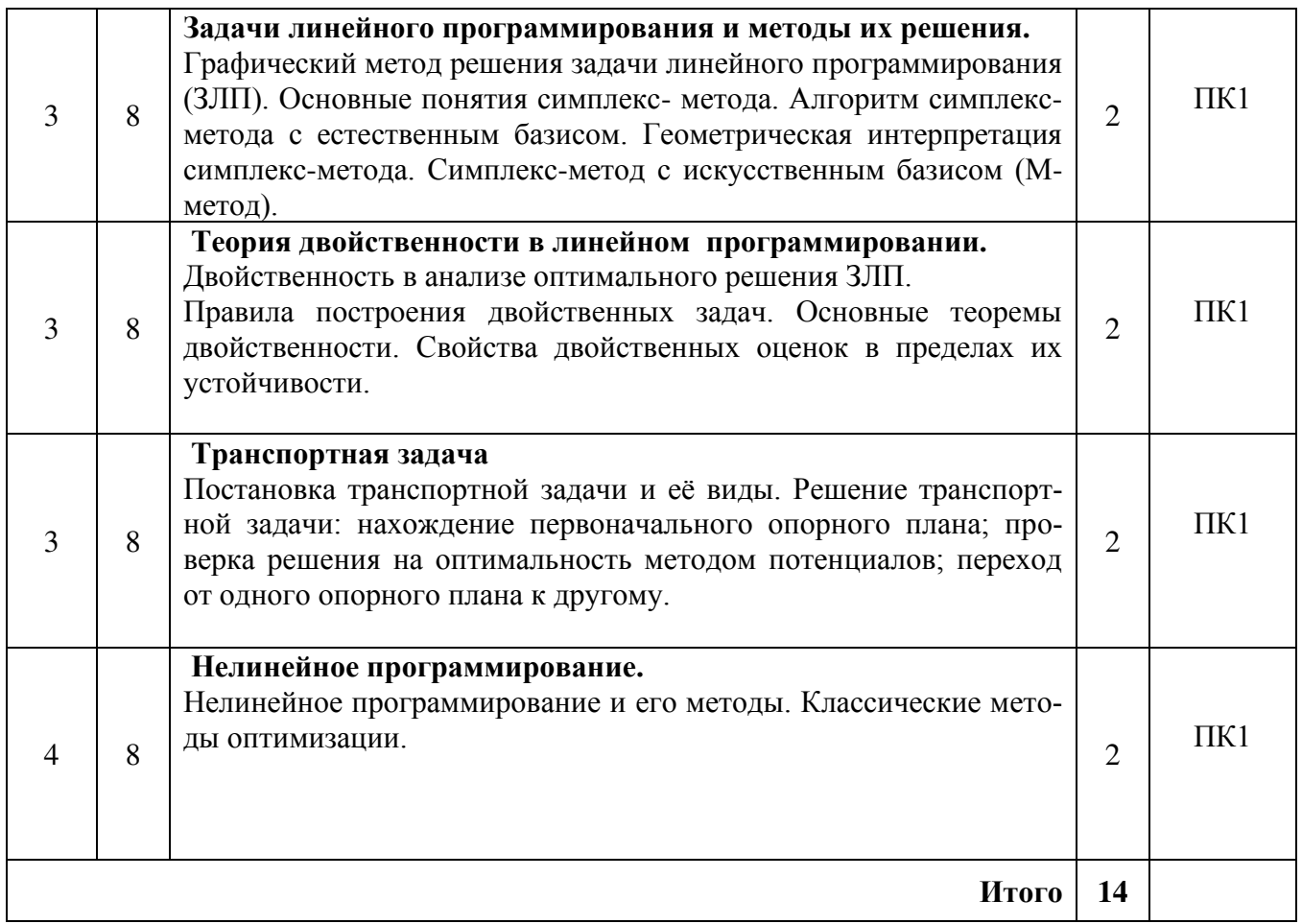

## 4.1.3. Практические занятия

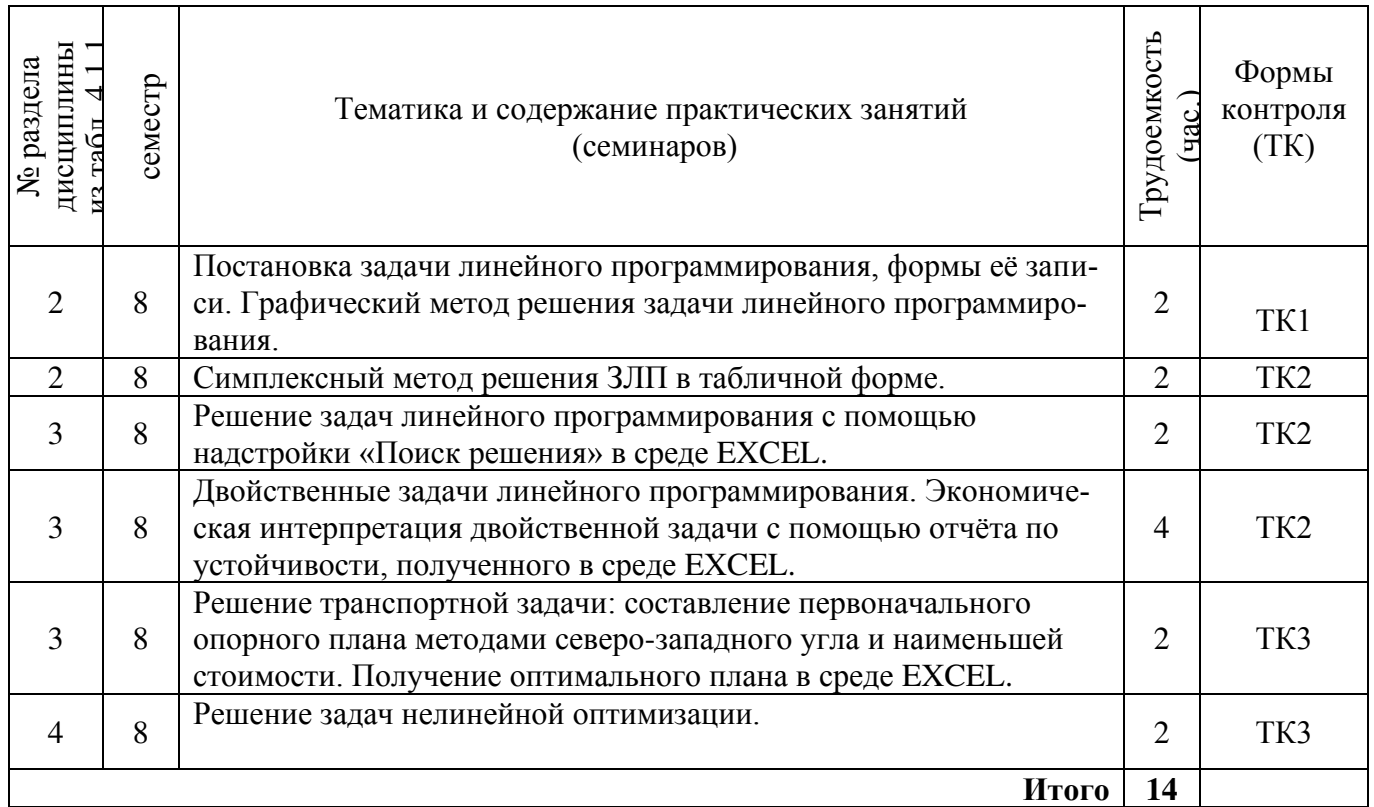

4.1.4 Лабораторные занятия - **не предусмотрено.**

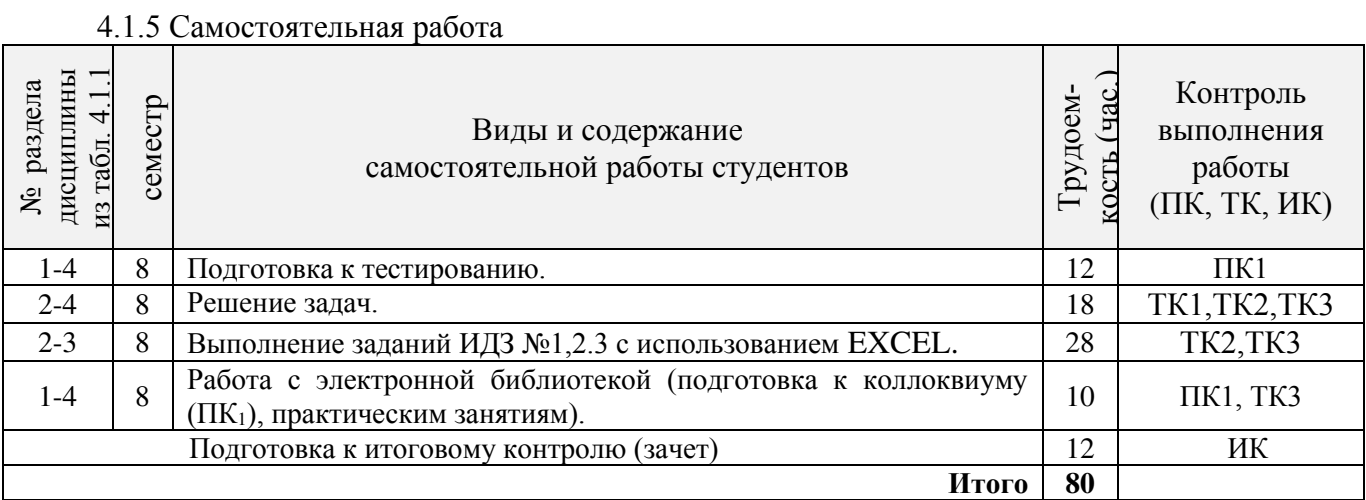

## **4.2 Заочная форма обучения**

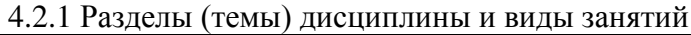

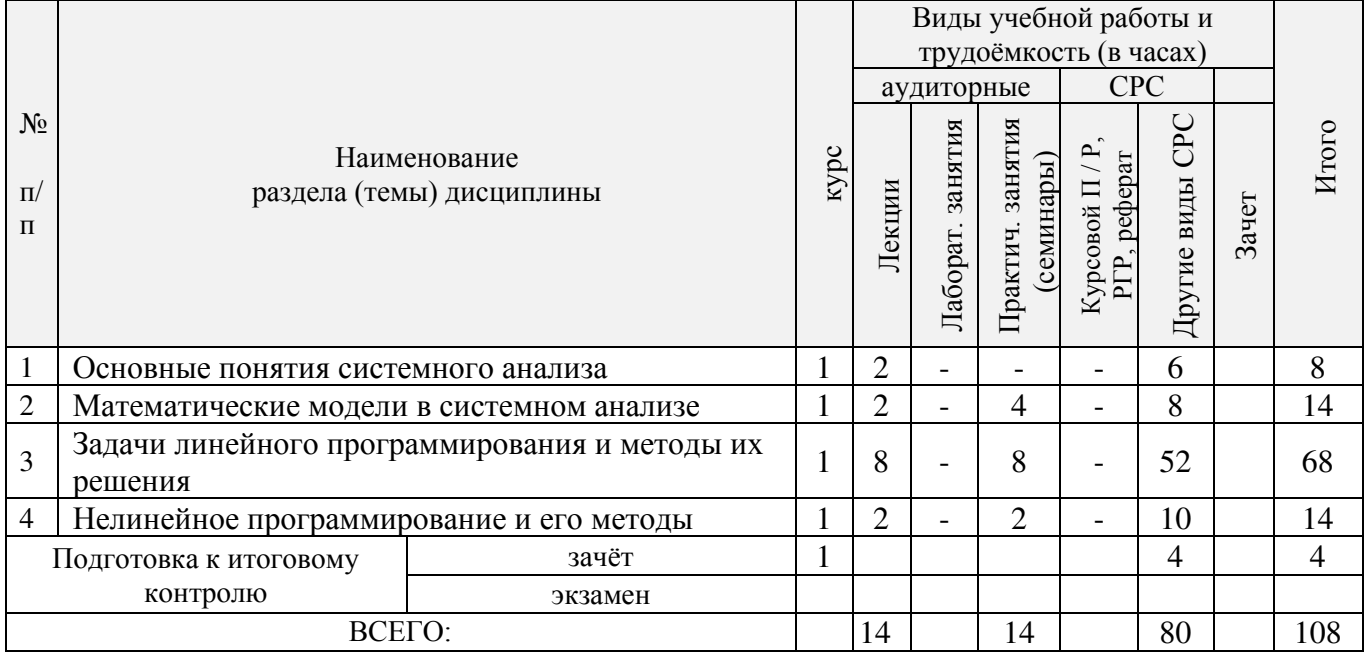

## 4.2.2 Содержание разделов дисциплины (по лекциям)\*

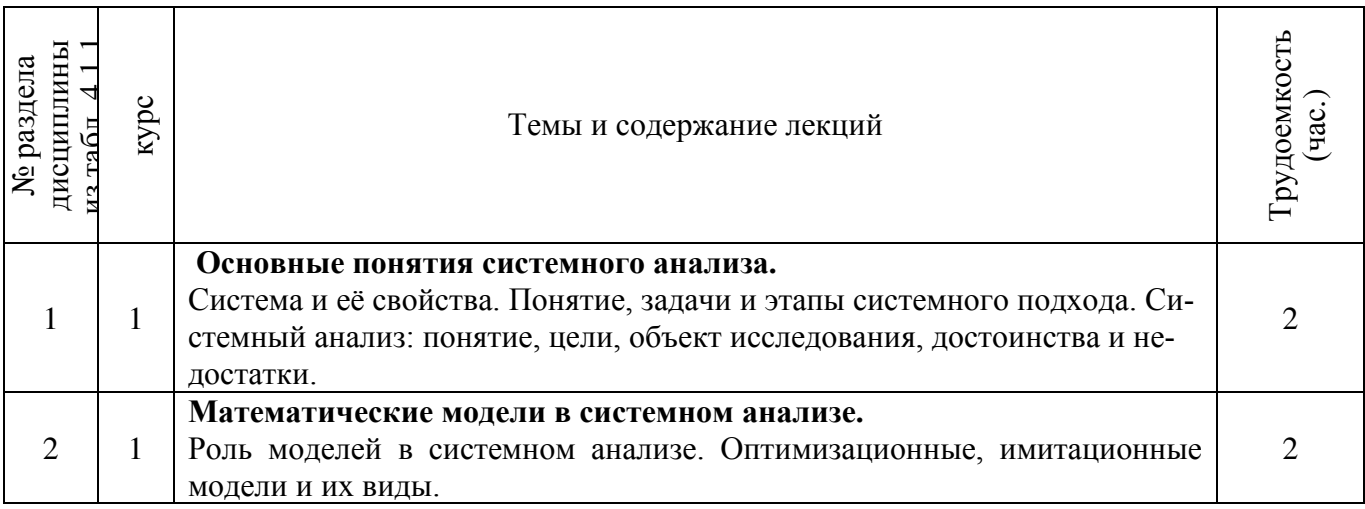

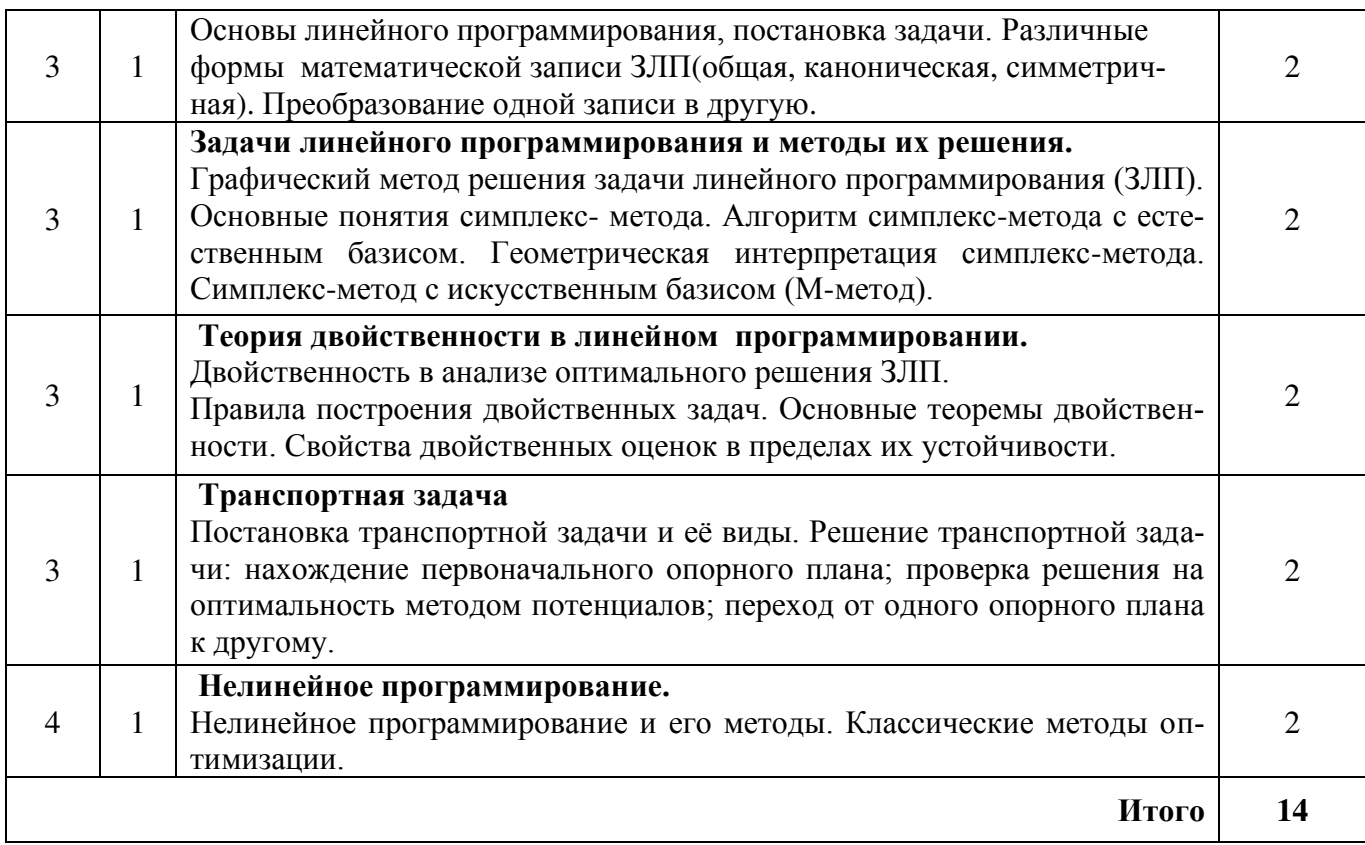

## 4.2.3 Практические занятия (семинары)\*

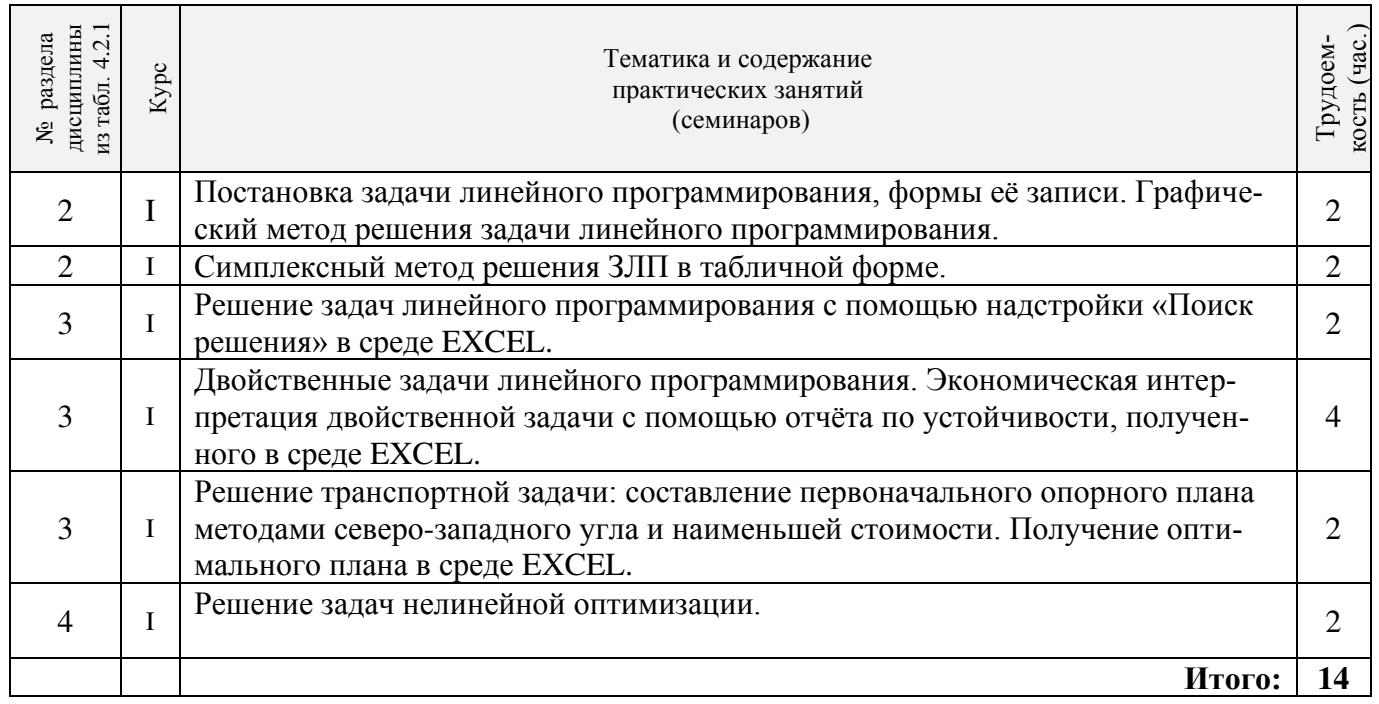

4.2.4 Лабораторные занятия Не предусмотрено.

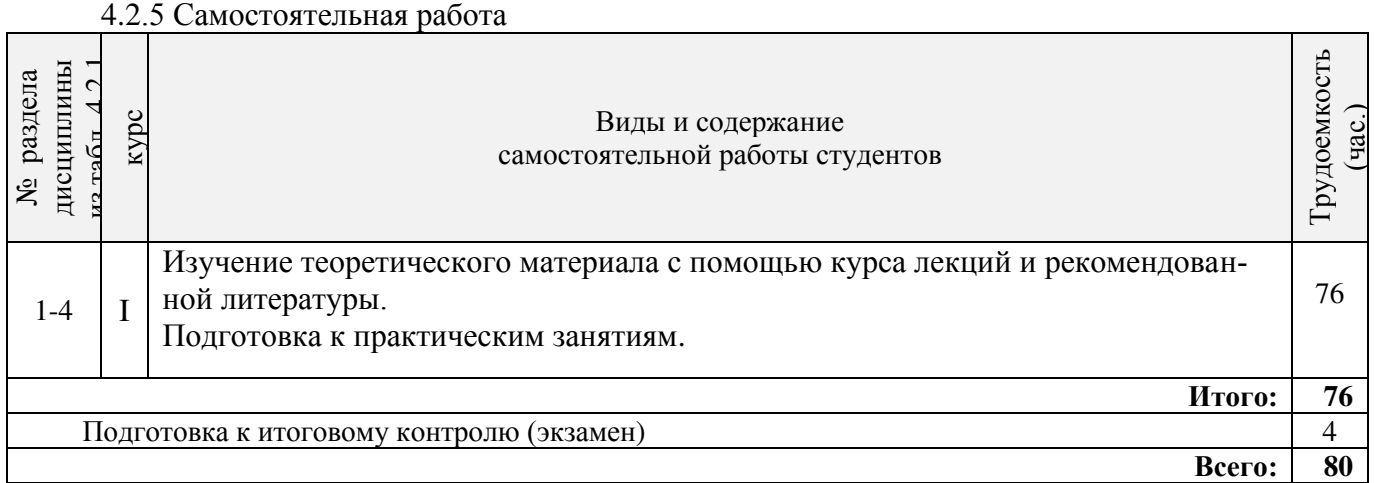

#### **4.3 Соответствие компетенций, формируемых при изучении дисциплины, и видов занятий**

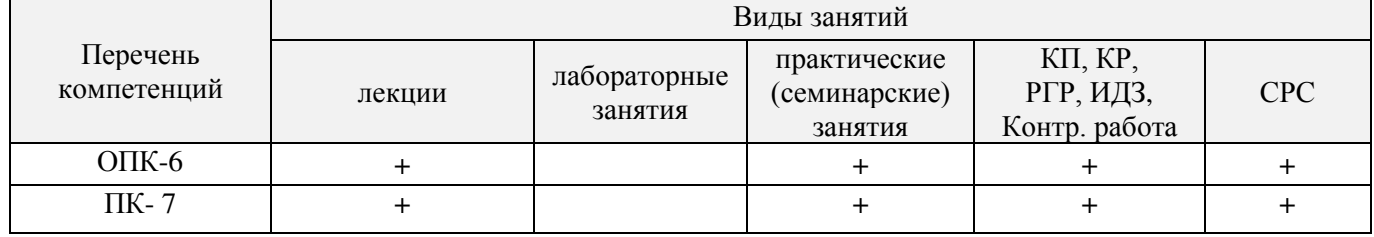

#### **5. ОБРАЗОВАТЕЛЬНЫЕ ТЕХНОЛОГИИ ИНТЕРАКТИВНОГО ОБУЧЕНИЯ** Не предусмотрены.

#### **6. ПЕРЕЧЕНЬ УЧЕБНО-МЕТОДИЧЕСКОГО ОБЕСПЕЧЕНИЯ ДЛЯ САМОСТОЯ-ТЕЛЬНОЙ РАБОТЫ ОБУЧАЮЩИХСЯ**

1. Методические рекомендации по организации самостоятельной работы обучающихся в НИ-МИ ДГАУ [Электронный ресурс]: (введ. в действие приказом директора №106 от 19 июня 2015г.) / Новочерк. инж.-мелиор. ин-т Донской ГАУ.- Электрон. дан. – Новочеркасск, 2015.- Режим доступа: http:// www/ngma.su.

2. Косолапов, А.Е. Управление водохозяйственными системами [Текст]: курс лекций для студ. спец. 280301 – «Инж. сист. водоснабжения, обводнения и водоотведения», 280302 – «Комплексное использование и охрана водных ресурсов» / А.Е. Косолапов; Новочерк. гос. мелиор. акад. – Новочеркасск, 2012. – 66 с. 15 экз.

3. Косолапов, А.Е. Управление водохозяйственными системами [Электронный ресурс]: курс лекций для студ. спец. 280301 – «Инж. сист. водоснабжения, обводнения и водоотведения», 280302 – «Комплексное использование и охрана водных ресурсов» / А.Е. Косолапов; Новочерк. гос. мелиор. акад. – Электрон. дан. – Новочеркасск, 2012. – ЖМД; PDF; 1200 кБ. Систем. требования: IBMPC. Windows 7.AdobeAcrobat 9/ - Загл. с экрана.

#### 7. ФОНЛ ОПЕНОЧНЫХ СРЕЛСТВ ЛЛЯ КОНТРОЛЯ УСПЕВАЕМОСТИ И ПРОВЕ-ДЕНИЯ ПРОМЕЖУТОЧНОЙ АТТЕСТАЦИИ ОБУЧАЮЩИХСЯ ПО ДИСЦИПЛИНЕ

#### Вопросы для проведения итогового контроля в форме зачета

- 1) Система и её свойства. Понятие, задачи и этапы системного подхода Системный анализ: понятие, цели, объект исследования.
- 2) Основные этапы системного анализа ВХС.
- 3) Оптимизационные, имитационные модели и их виды.
- 4) Предмет и задачи математического программирования (МП).
- 5) Постановка залачи об оптимальном использовании ресурсов и ее экономико-математическая модель.
- 6) Постановка общей задачи математического программирования.
- 7) Задача линейного программирования и различные формы ее математической записи (общая, каноническая, симметричная). Преобразование одной записи ЗЛП в другую.
- 8) Геометрическая интерпретация целевой функции и ограничений задачи линейного программирования. Геометрическая формулировка задачи линейного программирования.
- 9) Графический метод решения задачи линейного программирования с двумя переменными.
- 10) Опорные планы задачи линейного программирования. Соответствие между опорными планами и вершинами многогранника планов.
- 11) Основная теорема линейного программирования. Принципиальная схема решения задачи линейного программирования, вытекающая из этой теоремы.
- 12) Алгоритм симплексного метода: нахождение начального опорного плана задачи линейного программирования.
- 13) Алгоритм симплексного метода: признак оптимальности опорного плана задачи линейного программирования.
- 14) Алгоритм симплексного метода: правила выбора переменных, участвующих в преобразовании базиса при переходе от одного опорного плана к другому, более близкому к оптимальному.
- 15) Правила пересчета элементов симплекс-таблицы после выбора разрешающего элемента.
- 16) Признак: неограниченности целевой функции на множестве планов; бесконечности множества оптимальных планов (альтернативный оптимум); неразрешимости задачи линейного программирования.
- 17) Понятие двойственности в линейном программировании.
- 18) Экономические примеры двойственных задач: задача об оптимальном планировании производства. Двойственные оценки.
- 19) Симметричные и несимметричные двойственные задачи. Связь между элементами моделей этих задач.
- 20) Первая теорема двойственности и ее экономическое содержание. Прикладные аспекты теоремы: нахождение оптимального плана двойственной задачи по решению прямой задачи.
- 21) Вторая теорема двойственности и ее экономическое содержание. Прикладные аспекты теоремы: оценка степени дефицитности ресурсов, оценка целесообразности производства новых ви-

дов продукции; оценка убыточности производства продукции, не рекомендованной оптимальным планом.

- 22) Третья теорема двойственности и ее экономическое содержание. Прикладные аспекты теоремы: расчет норм заменяемости дефицитных ресурсов, целесообразность приобретения дополнительного количества дефицитных ресурсов.
- 23) Постановка транспортной задачи по критерию стоимости и ее экономико- математическая модель. Особенности модели транспортной задачи как задачи линейного программирования.
- 24) Транспортная задача с открытой и закрытой моделью. Преобразование открытой транспортной задачи в закрытую.
- 25) Условие разрешимости транспортной задачи. Условие целочисленности оптимального плана транспортной задачи.
- 26) Циклы в транспортной таблице и их свойства. Циклы свободных клеток транспортной таблицы, когда в ней содержится опорный план.
- 27) Способ северо-западного угла построения начального опорного плана транспортной задачи.
- 28) Построение начального опорного плана транспортной задачи способом наименьшего тарифа.
- 29) Процедура преобразования опорного плана транспортной задачи в новый опорный план и проблемы, возникающие в связи с этим в вырожденных задачах.
- 30) Признак оптимальности опорного плана транспортной задачи. Не единственность оптимального опорного плана (альтернативный оптимум).
- 31) Потенциалы поставщиков и потребителей. Система уравнений для определения потенциалов. Экономический смысл потенциалов. Связь между оценками свободных клеток и потенциалами.
- 32) Алгоритм метода потенциалов.
- 33) Постановка задачи нелинейного программирования. Трудности в разработке общих методов решения. Обзор некоторых классов задач нелинейного программирования.
- 34) Понятие выпуклой и вогнутой функции. Понятие о локальном и глобальном экстремумах. Графический метод решения задач НЛП.
- 35) Метод множителей Лагранжа решения задач НЛП.

Для контроля успеваемости студентов и результатов освоения дисциплины «Системный анализ в водопользовании» применяется балльно - рейтинговая система.

**Текущий контроль** (ТК) осуществляется в течение семестра, где проверяются навыки, полученные в ходе практических занятий.

Формами **текущего контроля** являются:

**- ТК1, ТК2, ТК3** - выполнение индивидуальных домашних заданий (ИДЗ) в том числе с использованием ЕХСЕL.

В ходе **промежуточного контроля (ПК)** проверяются **теоретические знания.**

Для контроля теоретических знаний в течение семестра проводится 1 промежуточный контроль  $(\Pi K_1)$ ;

#### **Итоговый контроль (ИК***)* – **зачет**.

Полный фонд оценочных средств, включающий текущий контроль успеваемости и перечень контрольно-измерительных материалов (КИМ) приведен в приложении к рабочей программе.

#### **8. УЧЕБНО-МЕТОДИЧЕСКОЕ И ИНФОРМАЦИОННОЕ ОБЕСПЕЧЕНИЕ ДИСЦИ-ПЛИНЫ**

#### **8.1 Основная литература**

1. Рогозина, Ю.С. Методы системного анализа в водопользовании [Текст] : курс лекций для бакалавров направления «Природообустройство и водопользования»/ Ю.С. Рогозина ; Новочерк. инж. - мелиор. ин-т ФГБОУ ВО Донской ГАУ. - Новочеркасск, 2016. – 80 с. 5 экз.

2. Рогозина Ю.С. Методы системного анализа в водопользовании [Электронный ресурс] : курс лекций для бакалавров направления «Природообустройство и водопользования»/ Ю.С. Рогозина ; Новочерк. инж. - мелиор. ин-т ФГБОУ ВО Донской ГАУ. – Электрон. дан. - Новочеркасск, 2016. – ЖМД; PDF; 1000 кБ. Систем. требования: IBMPC.Windows 7.AdobeAcrobat 9/ - Загл. с экрана.

3.Вдовин, В.М. Теория систем и системный анализ [Электронный ресурс]: учебник / В. М. Вдовин, Л.Е. Суркова, В.А. Валкнтинов. – 3-е изд. – Электрон. дан. – М.: Издательск0-торговая корпорация «Дашков и К $^0$ », 2016. — 644 с. — Режим доступа https://biblioclub.ru. (25.08.2017).

#### **8.2 Дополнительная литература**

1. Теория систем и системный анализ в управлении организациями [Электронный ресурс]: Справочник: учеб. пособие / под ред. В.Н, Волковой и А.А. Емельянова. – Электрон. дан. - М.: Финансы и статистика; ИНФРА-М, 2012. - 848 с. Режим доступа http:www.biblioclub.ru. (25.08.2017).

2. Методы системного анализа в водопользовании [Текст]: метод. указания к практ. занятиям и самостоят. работе для бакалавров направления «Природообустройство и водопользование» / Сост. Ю.С. Рогозина; Новочерк. инж. - мелиор. ин-т Донской ГАУ. – Новочеркасск, 2016. – 104с. 5 экз.

2 Методы системного анализа в водопользовании [Электронный ресурс]: метод. указания к практ. занятиям и самостоят. работе для бакалавров направления «Природообустройство и водопользование» / Сост. Ю.С. Рогозина; Новочерк. инж. - мелиор. ин-т Донской ГАУ. – Электрон. дан. – Новочеркасск, 2016. – ЖМД; PDF; 1200 кБ. Систем.требования: IBMPC. Windows 7.Adobe Acrobat 9/ - Загл. с экрана.

3. Моделирование систем. Подходы и методы [Электронный ресурс]: учеб. пособие/ В.Н. Волкова [и др.]; под ред. В.Н. Волковой, В.Н. Козлова. – Электрон. дан. – СПб.: Изд-во Политехн. унта, 2013. - 568с. Режим доступа http:www.biblioclub.ru. (25.08.2017).

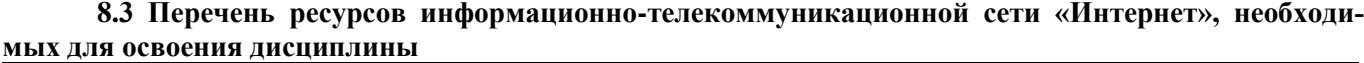

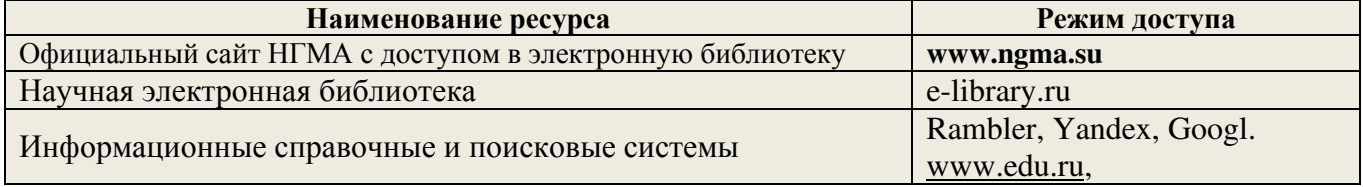

#### **8.4 Методические указания для обучающихся по освоению дисциплины**

 1. Положение о текущей аттестации обучающихся в НИМИ ДГАУ [ Электронный ресурс]: (введено в действие приказом директора №119 от 14 июля 2015 г.)/ Новочерк. инж.-мелиор. ин-т Донской ГАУ.- Электрон. дан.- Новочеркасск, 2015.- Режим доступа: http:// www/ngma.su

2.Типовые формы титульных листов текстовой документации, выполняемой студентами в учебном процессе [ Электронный ресурс] / Новочерк. инж.-мелиор. ин-т Донской ГАУ.- Электрон. дан.- Новочеркасск,2015.- Режим доступа: http:// www/ngma.su

Приступая к изучению дисциплины необходимо в первую очередь ознакомиться с содержанием РПД. Лекции имеют целью дать систематизированные основы научных знаний об общих вопросах дисциплины. При изучении и проработке теоретического материала обучающимся необходимо:

- повторить законспектированный на лекционном занятии материал и дополнить его с учетом рекомендованной по данной теме литературы;

- при самостоятельном изучении темы сделать конспект, используя рекомендованные в РПД литературные источники и ресурсы информационно-телекоммуникационной сети «Интернет».

#### **8.5 Перечень информационных технологий используемых при осуществлении образовательного процесса, программного обеспечения и информационных справочных систем, для освоения обучающимися дисциплины**

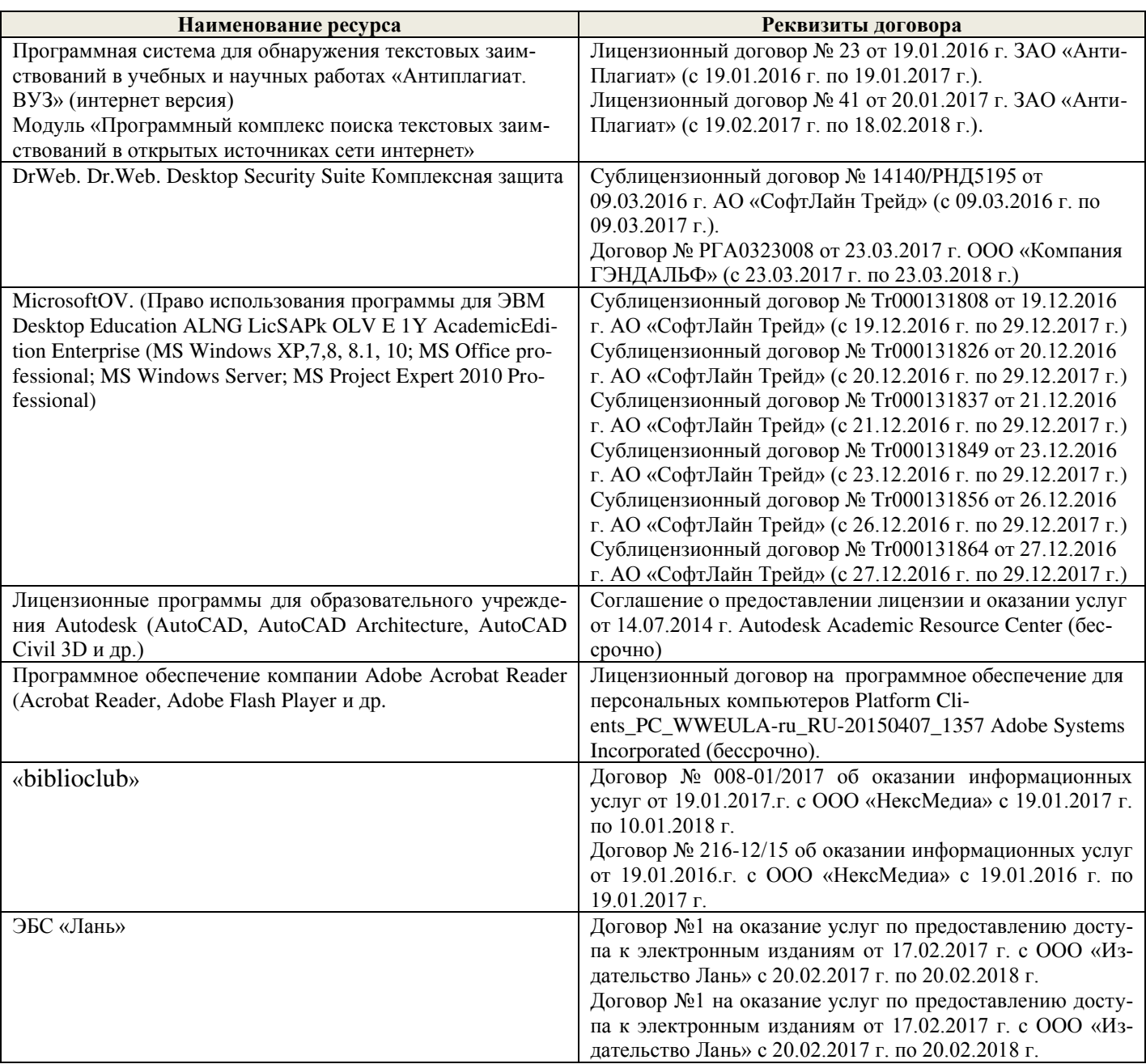

#### **9. ОПИСАНИЕ МАТЕРИАЛЬНО-ТЕХНИЧЕСКОЙ БАЗЫ, НЕОБХОДИМОЙ ДЛЯ ОСУЩЕСТВЛЕНИЯ ОБРАЗОВАТЕЛЬНОГО ПРОЦЕССА ПО ДИСЦИПЛИНЕ**

Преподавание дисциплины осуществляется в специальных помещениях – учебных аудиториях для проведения занятий лекционного типа, семинарского типа (практические и лабораторный занятия), курсового проектирования (при наличии), групповых и индивидуальных консультаций, текущего контроля и промежуточной аттестации, а также помещениях для самостоятельной работы. Специальные помещения укомплектованы специализированной мебелью (стол и стул преподавателя, парты, доска), техническими средствами обучения, служащими для представления учебной информации большой аудитории.

Лекционные занятия проводятся в аудитории (ауд. 2413), оснащенной наборами демонстрационного оборудования (экран, проектор, акустическая система, хранится – ауд.2218) и учебно-наглядными пособиями.

Практические занятия проводятся в аудиториях - 2218 , оснащенных необходимыми наглядными пособиями: (плакаты, стенды и т.п.).

Учебные аудитории для промежуточной аттестации – 2218.

Помещение для самостоятельной работы (ауд.2218) оснащено компьютерной техникой с возможностью подключения к сети интернет и обеспечением доступа в электронную информационнообразовательную среду организации.

Обучающиеся из числа лиц с ограниченными возможностями здоровья обеспечены печатными и (или) электронными образовательными ресурсами в формах, адаптированных к ограничениям их здоровья.

*Материально-техническое обеспечение дисциплины* персональные ЭВМ*,* экран, проектор, акустическая система.

#### **11. ДОПОЛНЕНИЯ И ИЗМЕНЕНИЯ В РАБОЧЕЙ ПРОГРАММЕ** НА **2018 – 2019 УЧЕБНЫЙ ГОД**

В рабочую программу на **2018 – 2019 учебный год** вносятся следующие изменения: Обновлено и актуализировано содержание следующих разделов и подразделов рабочей программы:

#### **6. ПЕРЕЧЕНЬ УЧЕБНО-МЕТОДИЧЕСКОГО ОБЕСПЕЧЕНИЯ ДЛЯ САМОСТОЯ-ТЕЛЬНОЙ РАБОТЫ ОБУЧАЮЩИХСЯ**

1. Методические рекомендации по организации самостоятельной работы обучающихся в НИ-МИ ДГАУ [Электронный ресурс]: (введ. в действие приказом директора №106 от 19 июня 2015г.) / Новочерк. инж.-мелиор. ин-т Донской ГАУ. – Электрон. дан. – Новочеркасск, 2015.- Режим доступа: http:// www/ngma.su

2. Косолапов, А.Е. Управление водохозяйственными системами [Текст]: курс лекций для студ. спец. 280301 – «Инж. сист. водоснабжения, обводнения и водоотведения», 280302 – «Комплексное использование и охрана водных ресурсов» / А.Е. Косолапов; Новочерк. гос. мелиор. акад. – Новочеркасск, 2012. – 66 с. 25 экз.

3. Косолапов, А.Е. Управление водохозяйственными системами [Электронный ресурс]: курс лекций для студ. спец. 280301 – «Инж. сист. водоснабжения, обводнения и водоотведения», 280302 – «Комплексное использование и охрана водных ресурсов» / А.Е. Косолапов; Новочерк. гос. мелиор. акад. – Электрон. дан. – Новочеркасск, 2012. – ЖМД; PDF; 1200 кБ. Систем. требования: IBMPC. Windows 7.AdobeAcrobat X Pro. - Загл. с экрана.

#### 7. ФОНД ОПЕНОЧНЫХ СРЕДСТВ ДЛЯ КОНТРОЛЯ УСПЕВАЕМОСТИ И ПРОВЕ-ДЕНИЯ ПРОМЕЖУТОЧНОЙ АТТЕСТАЦИИ ОБУЧАЮЩИХСЯ ПО ДИСЦИПЛИНЕ

#### Вопросы для проведения итогового контроля в форме зачета

- 1) Предмет и задачи математического программирования (МП).
- 2) Системный анализ: понятие, цели, объект исследования. Основные этапы системного анализа BXC.
- 3) Оптимизационные, имитационные модели и их виды. Постановка задачи об оптимальном использовании ресурсов и ее экономико-математическая модель.
- 4) Задача линейного программирования и различные формы ее математической записи (общая, каноническая, симметричная). Преобразование одной записи ЗЛП в другую.
- 5) Геометрическая интерпретация целевой функции и ограничений задачи линейного программирования. Геометрическая формулировка задачи линейного программирования.
- 6) Графический метод решения задачи линейного программирования с двумя переменными.
- 7) Опорные планы задачи линейного программирования. Соответствие между опорными планами и вершинами многогранника планов.
- 8) Основная теорема линейного программирования. Принципиальная схема решения задачи линейного программирования, вытекающая из этой теоремы.
- 9) Алгоритм симплексного метода: нахождение начального опорного плана задачи линейного программирования. Признак оптимальности опорного плана задачи линейного программирования.
- 10) Алгоритм симплексного метода: правила выбора переменных, участвующих в преобразовании базиса при переходе от одного опорного плана к другому, более близкому к оптимальному.
- 11) Правила пересчета элементов симплекс-таблицы после выбора разрешающего элемента.
- 12) Признак неограниченности целевой функции на множестве планов; бесконечности множества оптимальных планов (альтернативный оптимум); неразрешимости задачи линейного программирования.
- 13) Понятие двойственности в линейном программировании. Экономические примеры двойственных задач: задача об оптимальном планировании производства. Двойственные оценки.
- 14) Симметричные и несимметричные двойственные задачи. Связь между элементами моделей этих задач.
- 15) Первая теорема двойственности и ее экономическое содержание. Прикладные аспекты теоремы: нахождение оптимального плана двойственной задачи по решению прямой задачи.
- 16) Вторая теорема двойственности и ее экономическое содержание. Прикладные аспекты теоремы: оценка степени дефицитности ресурсов, оценка целесообразности производства новых видов продукции; оценка убыточности производства продукции, не рекомендованной оптимальным планом.
- 17) Третья теорема двойственности и ее экономическое содержание. Прикладные аспекты теоремы: расчет норм заменяемости дефицитных ресурсов, целесообразность приобретения дополнительного количества дефицитных ресурсов.
- 18) Постановка транспортной задачи по критерию стоимости и ее экономико- математическая модель. Особенности модели транспортной задачи как задачи линейного программирования.
- 19) Транспортная задача с открытой и закрытой моделью. Преобразование открытой транспортной задачи в закрытую.
- 20) Условие разрешимости транспортной задачи. Условие целочисленности оптимального плана транспортной задачи.
- 21) Циклы в транспортной таблице и их свойства. Циклы свободных клеток транспортной таблицы, когда в ней содержится опорный план.
- 22) Способ северо-западного угла построения начального опорного плана транспортной задачи.
- 23) Построение начального опорного плана транспортной задачи способом наименьшего тарифа.
- 24) Процедура преобразования опорного плана транспортной задачи в новый опорный план и проблемы, возникающие в связи с этим в вырожденных задачах.
- 25) Признак оптимальности опорного плана транспортной задачи. Не единственность оптимального опорного плана (альтернативный оптимум).
- 26) Потенциалы поставщиков и потребителей. Система уравнений для определения потенциалов. Экономический смысл потенциалов. Связь между оценками свободных клеток и потенциалами. Алгоритм метода потенциалов.
- 27) Постановка задачи нелинейного программирования. Трудности в разработке общих методов решения. Обзор некоторых классов задач нелинейного программирования.
- 28) Понятие выпуклой и вогнутой функции. Понятие о локальном и глобальном экстремумах. Графический метод решения задач НЛП. Метод множителей Лагранжа решения задач НЛП.

Для контроля успеваемости студентов и результатов освоения дисциплины «Системный анализ в водопользовании» применяется балльно - рейтинговая система.

**Текущий контроль** (ТК) осуществляется в течение семестра, где проверяются навыки, полученные в ходе практических занятий.

Формами **текущего контроля** являются:

**- ТК1, ТК2, ТК3** - выполнение индивидуальных домашних заданий (ИДЗ) в том числе с использованием ЕХСЕL.

#### В ходе **промежуточного контроля (ПК)** проверяются **теоретические знания.**

Для контроля теоретических знаний в течение семестра проводится 1 промежуточный контроль (ПК1);

#### **Итоговый контроль (ИК***)* – **зачет**.

Полный фонд оценочных средств, включающий текущий контроль успеваемости и перечень контрольно-измерительных материалов (КИМ) приведен в приложении к рабочей программе.

#### **8. УЧЕБНО-МЕТОДИЧЕСКОЕ И ИНФОРМАЦИОННОЕ ОБЕСПЕЧЕНИЕ ДИСЦИ-ПЛИНЫ**

#### **8.1 Основная литература**

1. Рогозина, Ю.С. Методы системного анализа в водопользовании [Текст] : курс лекций для бакалавров направления «Природообустройство и водопользования»/ Ю.С. Рогозина ; Новочерк. инж. - мелиор. ин-т ФГБОУ ВО Донской ГАУ. - Новочеркасск, 2016. – 80 с. 3 экз.

2. Рогозина Ю.С. Методы системного анализа в водопользовании [Электронный ресурс] : курс лекций для бакалавров направления «Природообустройство и водопользования»/ Ю.С. Рогозина ; Новочерк. инж. - мелиор. ин-т ФГБОУ ВО Донской ГАУ. – Электрон. дан. - Новочеркасск,

2016. – ЖМД; PDF; 1000 кБ. Систем. требования: IBMPC.Windows 7.AdobeAcrobat 9/ - Загл. с экрана.

3.Вдовин, В.М. Теория систем и системный анализ [Электронный ресурс]: учебник / В. М. Вдовин, Л.Е. Суркова, В.А. Валкнтинов. – 3-е изд. – Электрон. дан. – М.: Издательск0-торговая корпорация «Дашков и К $^0$ », 2016. – 644 с. – Режим доступа https://biblioclub.ru. (25.08.2018).

#### **8.2 Дополнительная литература**

1. Теория систем и системный анализ в управлении организациями [Электронный ресурс]: Справочник: учеб. пособие / под ред. В.Н, Волковой и А.А. Емельянова. – Электрон. дан. - М.: Финансы и статистика; ИНФРА-М, 2012. - 848 с. Режим доступа http:www.biblioclub.ru. (25.08.2018).

2. Методы системного анализа в водопользовании [Текст]: метод. указания к практ. занятиям и самостоят. работе для бакалавров направления «Природообустройство и водопользование» / Сост. Ю.С. Рогозина; Новочерк. инж. - мелиор. ин-т Донской ГАУ. – Новочеркасск, 2016. – 104с. 3 экз.

3. Методы системного анализа в водопользовании [Электронный ресурс]: метод. указания к практ. занятиям и самостоят. работе для бакалавров направления «Природообустройство и водопользование» / Сост. Ю.С. Рогозина; Новочерк. инж. - мелиор. ин-т Донской ГАУ. – Электрон. дан. – Новочеркасск, 2016. – ЖМД; PDF; 1200 кБ. Систем.требования: IBMPC. Windows 7.Adobe Acrobat 9/ - Загл. с экрана.

4. Моделирование систем. Подходы и методы [Электронный ресурс]: учеб. пособие/ В.Н. Волкова [и др.]; под ред. В.Н. Волковой, В.Н. Козлова. – Электрон. дан. – СПб.: Изд-во Политехн. унта, 2013. - 568с. Режим доступа http:www.biblioclub.ru. (25.08.2018).

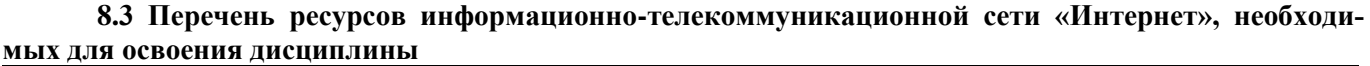

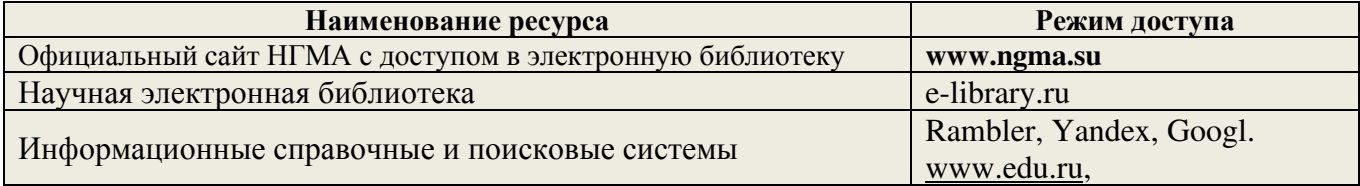

#### **8.4 Методические указания для обучающихся по освоению дисциплины**

1. Положение о промежуточной аттестации обучающихся по программам высшего образования [Электронный ресурс] (введено в действие приказом директора НИМИ Донской ГАУ №3-ОД от 18 января 2018 г.) / Новочерк. инж.-мелиор. ин-т Донской ГАУ.-Электрон. дан. - Новочеркасск, 2018. - Режим доступа: http://www.ngma.su

2.Типовые формы титульных листов текстовой документации, выполняемой студентами в учебном процессе [ Электронный ресурс] / Новочерк. инж.-мелиор. ин-т Донской ГАУ.- Электрон. дан.- Новочеркасск, 2015.- Режим доступа: http:// www/ngma.su

Приступая к изучению дисциплины необходимо в первую очередь ознакомиться с содержанием РПД. Лекции имеют целью дать систематизированные основы научных знаний об общих вопросах дисциплины. При изучении и проработке теоретического материала обучающимся необходимо:

- повторить законспектированный на лекционном занятии материал и дополнить его с учетом рекомендованной по данной теме литературы;

- при самостоятельном изучении темы сделать конспект, используя рекомендованные в РПД литературные источники и ресурсы информационно-телекоммуникационной сети «Интернет».

8.5 Перечень информационных технологий используемых при осуществлении образовательного процесса, программного обеспечения и информационных справочных систем, для освоения обучающимися лисциплины

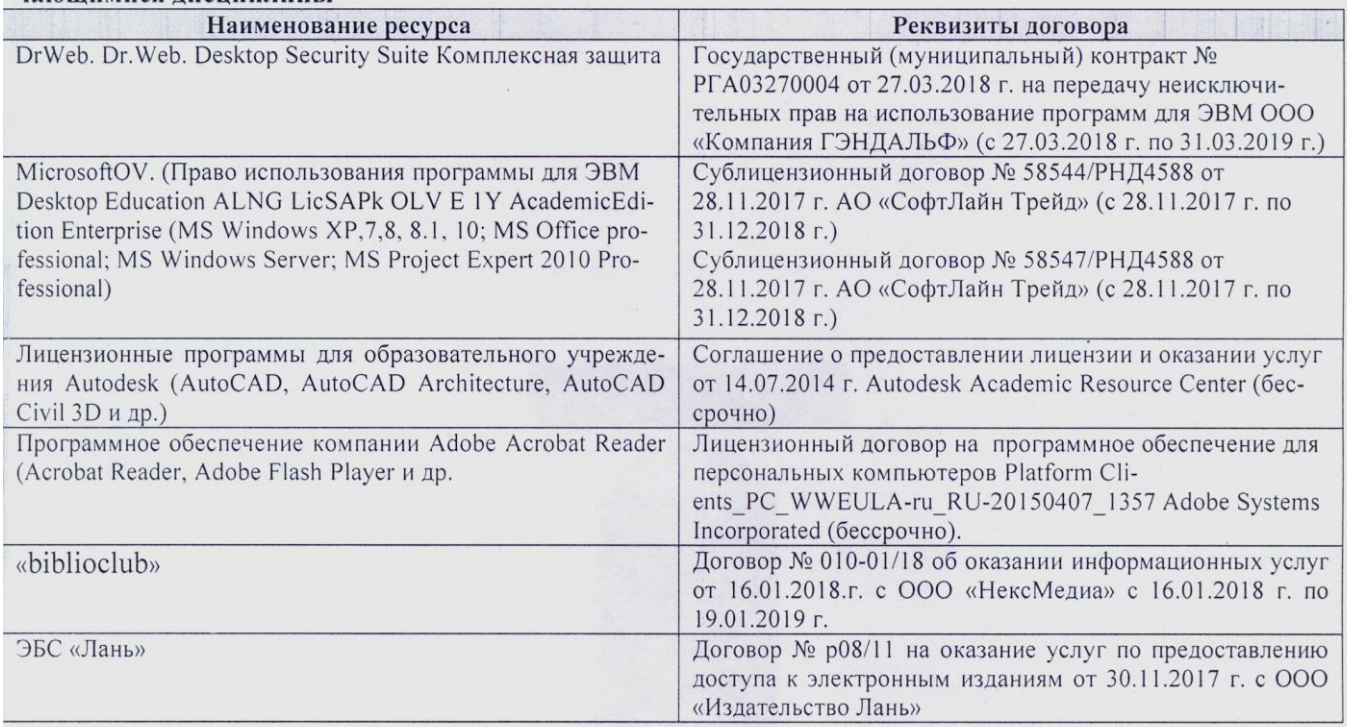

#### 9. ОПИСАНИЕ МАТЕРИАЛЬНО-ТЕХНИЧЕСКОЙ БАЗЫ, НЕОБХОДИМОЙ ДЛЯ ОСУЩЕСТВЛЕНИЯ ОБРАЗОВАТЕЛЬНОГО ПРОЦЕССА ПО ДИСЦИПЛИНЕ

Преподавание дисциплины осуществляется в специальных помещениях - учебных аудиториях для проведения занятий лекционного типа, семинарского типа (практические и лабораторный занятия), курсового проектирования (при наличии), групповых и индивидуальных консультаций, текущего контроля и промежуточной аттестации, а также помещениях для самостоятельной работы. Специальные помещения укомплектованы специализированной мебелью (стол и стул преподавателя, парты, доска), техническими средствами обучения, служащими для представления учебной информации большой аудитории.

Лекционные занятия проводятся в аудитории (ауд. 2413), оснащенной наборами демонстрационного оборудования (экран, проектор, акустическая система, хранится - ауд. 2218) и учебно-наглядными пособиями.

Практические занятия проводятся в аудиториях - 2218, оснащенных необходимыми наглядными пособиями: (плакаты, стенды и т.п.).

Учебные аудитории для промежуточной аттестации - 2218.

Помещение для самостоятельной работы (ауд.2218) оснащено компьютерной техникой с возможностью подключения к сети интернет и обеспечением доступа в электронную информационнообразовательную среду организации.

Обучающиеся из числа лиц с ограниченными возможностями здоровья обеспечены печатными и (или) электронными образовательными ресурсами в формах, адаптированных к ограничениям их здоровья.

Материально-техническое обеспечение дисциплины персональные ЭВМ, экран, проектор, акустическая система.

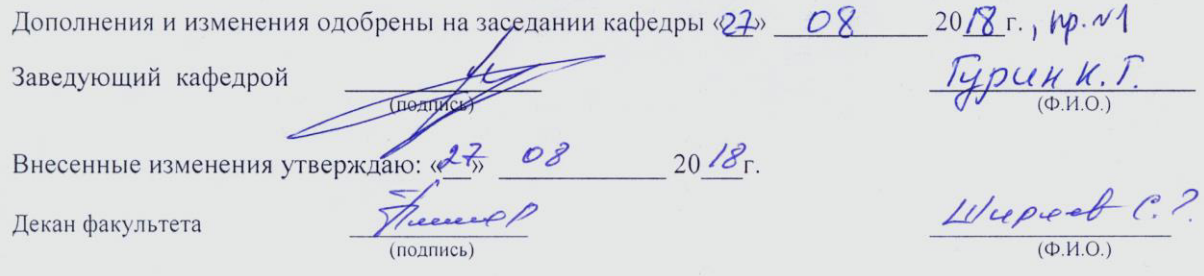

#### **11. ДОПОЛНЕНИЯ И ИЗМЕНЕНИЯ В РАБОЧЕЙ ПРОГРАММЕ**

В рабочую программу на **2019 – 2020 учебный год** вносятся следующие изменения: Обновлено и актуализировано содержание следующих разделов и подразделов рабочей программы:

#### **7. ФОНД ОЦЕНОЧНЫХ СРЕДСТВ ДЛЯ КОНТРОЛЯ УСПЕВАЕМОСТИ И ПРОВЕ-ДЕНИЯ ПРОМЕЖУТОЧНОЙ АТТЕСТАЦИИ ОБУЧАЮЩИХСЯ ПО ДИСЦИПЛИНЕ**

#### **Вопросы для проведения итогового контроля в форме зачета**

- 1) Предмет и задачи математического программирования (МП).
- 2) Системный анализ: понятие, цели, объект исследования. Основные этапы системного анализа ВХС.
- 3) Оптимизационные, имитационные модели и их виды. Постановка задачи об оптимальном использовании ресурсов и ее экономико-математическая модель.
- 4) Задача линейного программирования и различные формы ее математической записи (общая, каноническая, симметричная). Преобразование одной записи ЗЛП в другую.
- 5) Геометрическая интерпретация целевой функции и ограничений задачи линейного программирования. Геометрическая формулировка задачи линейного программирования.
- 6) Графический метод решения задачи линейного программирования с двумя переменными.
- 7) Опорные планы задачи линейного программирования. Соответствие между опорными планами и вершинами многогранника планов.
- 8) Основная теорема линейного программирования. Принципиальная схема решения задачи линейного программирования, вытекающая из этой теоремы.
- 9) Алгоритм симплексного метода: нахождение начального опорного плана задачи линейного программирования. Признак оптимальности опорного плана задачи линейного программирования.
- 10) Алгоритм симплексного метода: правила выбора переменных, участвующих в преобразовании базиса при переходе от одного опорного плана к другому, более близкому к оптимальному.
- 11) Правила пересчета элементов симплекс-таблицы после выбора разрешающего элемента.
- 12) Признак неограниченности целевой функции на множестве планов; бесконечности множества оптимальных планов (альтернативный оптимум); неразрешимости задачи линейного программирования.
- 13) Понятие двойственности в линейном программировании. Экономические примеры двойственных задач: задача об оптимальном планировании производства. Двойственные оценки.
- 14) Симметричные и несимметричные двойственные задачи. Связь между элементами моделей этих задач.
- 15) Первая теорема двойственности и ее экономическое содержание. Прикладные аспекты теоремы: нахождение оптимального плана двойственной задачи по решению прямой задачи.
- 16) Вторая теорема двойственности и ее экономическое содержание. Прикладные аспекты теоремы: оценка степени дефицитности ресурсов, оценка целесообразности производства новых видов продукции; оценка убыточности производства продукции, не рекомендованной оптимальным планом.
- 17) Третья теорема двойственности и ее экономическое содержание. Прикладные аспекты теоремы: расчет норм заменяемости дефицитных ресурсов, целесообразность приобретения дополнительного количества дефицитных ресурсов.
- 18) Постановка транспортной задачи по критерию стоимости и ее экономико- математическая модель. Особенности модели транспортной задачи как задачи линейного программирования.
- 19) Транспортная задача с открытой и закрытой моделью. Преобразование открытой транспортной задачи в закрытую.
- 20) Условие разрешимости транспортной задачи. Условие целочисленности оптимального плана транспортной задачи.
- 21) Циклы в транспортной таблице и их свойства. Циклы свободных клеток транспортной таблицы, когда в ней содержится опорный план.
- 22) Способ северо-западного угла построения начального опорного плана транспортной задачи.
- 23) Построение начального опорного плана транспортной задачи способом наименьшего тарифа.
- 24) Процедура преобразования опорного плана транспортной задачи в новый опорный план и проблемы, возникающие в связи с этим в вырожденных задачах.
- 25) Признак оптимальности опорного плана транспортной задачи. Не единственность оптимального опорного плана (альтернативный оптимум).
- 26) Потенциалы поставщиков и потребителей. Система уравнений для определения потенциалов. Экономический смысл потенциалов. Связь между оценками свободных клеток и потенциалами. Алгоритм метода потенциалов.
- 27) Постановка задачи нелинейного программирования. Трудности в разработке общих методов решения. Обзор некоторых классов задач нелинейного программирования.
- 28) Понятие выпуклой и вогнутой функции. Понятие о локальном и глобальном экстремумах. Графический метод решения задач НЛП. Метод множителей Лагранжа решения задач НЛП.

Для контроля успеваемости студентов и результатов освоения дисциплины «Системный анализ в водопользовании» применяется балльно - рейтинговая система.

**Текущий контроль** (ТК) осуществляется в течение семестра, где проверяются навыки, полученные в ходе практических занятий.

Формами **текущего контроля** являются:

**- ТК1, ТК2, ТК3** - выполнение индивидуальных домашних заданий (ИДЗ) в том числе с использованием ЕХСЕL.

В ходе **промежуточного контроля (ПК)** проверяются **теоретические знания.**

Для контроля теоретических знаний в течение семестра проводится 1 промежуточный контроль  $(\Pi K_1)$ ;

#### **Итоговый контроль (ИК***)* – **зачет**.

Полный фонд оценочных средств, включающий текущий контроль успеваемости и перечень контрольно-измерительных материалов (КИМ) приведен в приложении к рабочей программе.

#### **8. УЧЕБНО-МЕТОДИЧЕСКОЕ И ИНФОРМАЦИОННОЕ ОБЕСПЕЧЕНИЕ ДИСЦИ-ПЛИНЫ**

#### **8.1 Основная литература**

1. Рогозина, Ю.С. Методы системного анализа в водопользовании [Текст] : курс лекций для бакалавров направления «Природообустройство и водопользования»/ Ю.С. Рогозина ; Новочерк. инж. - мелиор. ин-т ФГБОУ ВО Донской ГАУ. - Новочеркасск, 2016. – 80 с. 3 экз.

2. Рогозина Ю.С. Методы системного анализа в водопользовании [Электронный ресурс] : курс лекций для бакалавров направления «Природообустройство и водопользования»/ Ю.С. Рогозина ; Новочерк. инж. - мелиор. ин-т ФГБОУ ВО Донской ГАУ. – Электрон. дан. - Новочеркасск, 2016. – ЖМД; PDF; 1000 кБ. Систем. требования: IBMPC.Windows 7.AdobeAcrobat 9/ - Загл. с экрана.

3.Вдовин, В.М. Теория систем и системный анализ [Электронный ресурс]: учебник / В. М. Вдовин, Л.Е. Суркова, В.А. Валкнтинов. – 3-е изд. – Электрон. дан. – М.: Издательск0-торговая корпорация «Дашков и К $^0$ », 2016. — 644 с. — Режим доступа https://biblioclub.ru. (25.08.2019).

#### **8.2 Дополнительная литература**

1. Теория систем и системный анализ в управлении организациями [Электронный ресурс]: Справочник: учеб. пособие / под ред. В.Н, Волковой и А.А. Емельянова. – Электрон. дан. - М.: Финансы и статистика; ИНФРА-М, 2012. - 848 с. Режим доступа http:www.biblioclub.ru. (25.08.2019).

2. Методы системного анализа в водопользовании [Текст]: метод. указания к практ. занятиям и самостоят. работе для бакалавров направления «Природообустройство и водопользование» / Сост. Ю.С. Рогозина; Новочерк. инж. - мелиор. ин-т Донской ГАУ. – Новочеркасск, 2016. – 104с. 3 экз.

3. Методы системного анализа в водопользовании [Электронный ресурс]: метод. указания к практ. занятиям и самостоят. работе для бакалавров направления «Природообустройство и водопользование» / Сост. Ю.С. Рогозина; Новочерк. инж. - мелиор. ин-т Донской ГАУ. – Электрон. дан. – Новочеркасск, 2016. – ЖМД; PDF; 1200 кБ. Систем.требования: IBMPC. Windows 7.Adobe Acrobat 9/ - Загл. с экрана.

4. Моделирование систем. Подходы и методы [Электронный ресурс]: учеб. пособие/ В.Н. Волкова [и др.]; под ред. В.Н. Волковой, В.Н. Козлова. – Электрон. дан. – СПб.: Изд-во Политехн. унта, 2013. - 568с. Режим доступа http:www.biblioclub.ru. (25.08.2019).

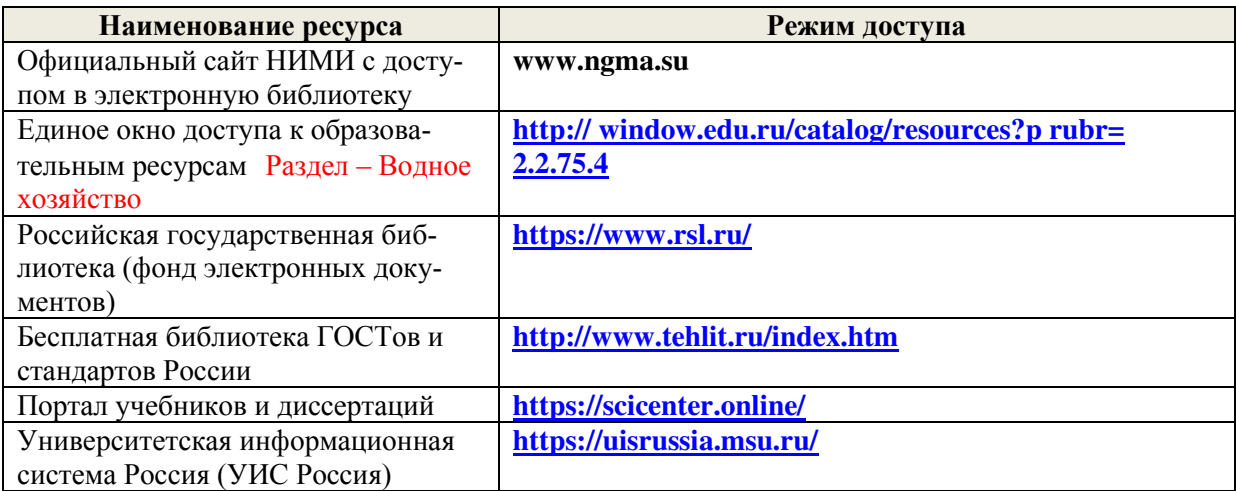

#### **8.3 Современные профессиональные базы и информационные справочные системы**

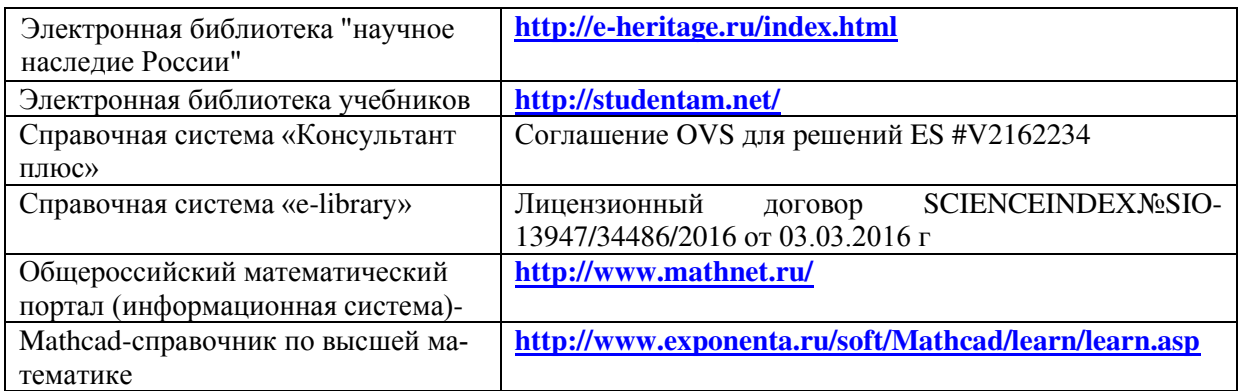

#### **Перечень договоров ЭБС образовательной организации на 2019-20 уч. год**

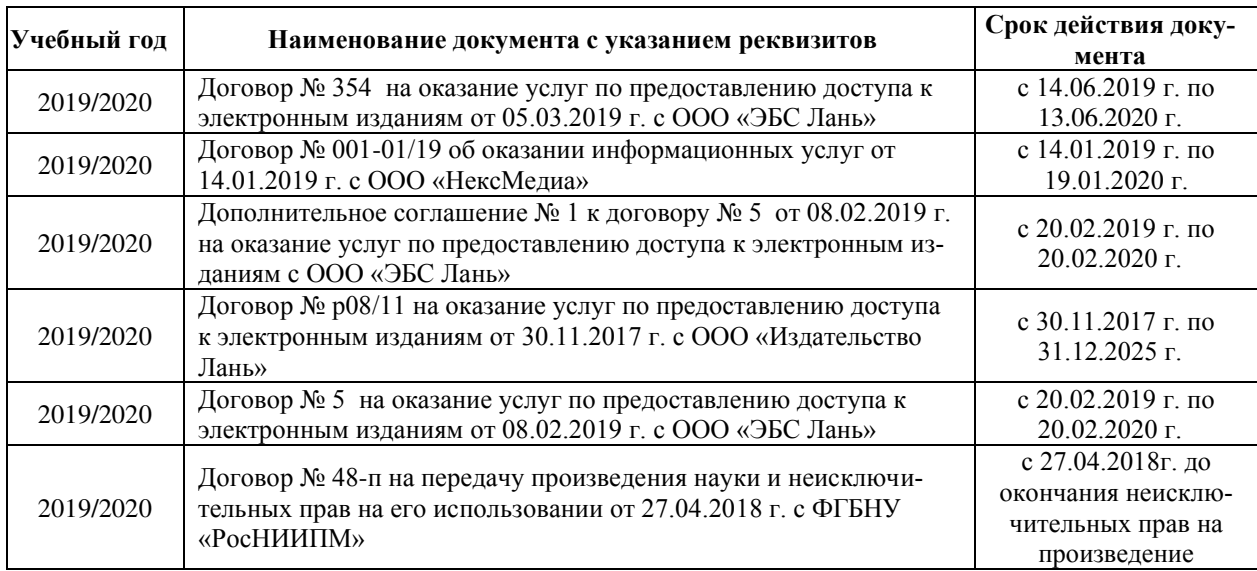

#### **8.4 Методические указания для обучающихся по освоению дисциплины**

1. Положение о промежуточной аттестации обучающихся по программам высшего образования [Электронный ресурс] (введено в действие приказом директора НИМИ Донской ГАУ №3- ОД от 18 января 2018 г.) / Новочерк. инж.-мелиор. ин-т Донской ГАУ.-Электрон. дан. - Новочеркасск, 2018. - Режим доступа: http://www.ngma.su

2. Типовые формы титульных листов текстовой документации, выполняемой студентами в учебном процессе [Электронный ресурс] / Новочерк. инж.-мелиор. ин-т Донской ГАУ.-Электрон. дан.- Новочеркасск, 2015.- Режим доступа: http://www.ngma.su.

#### **8.5 Перечень информационных технологий и программного обеспечения, используемых при осуществлении образовательного процесса**

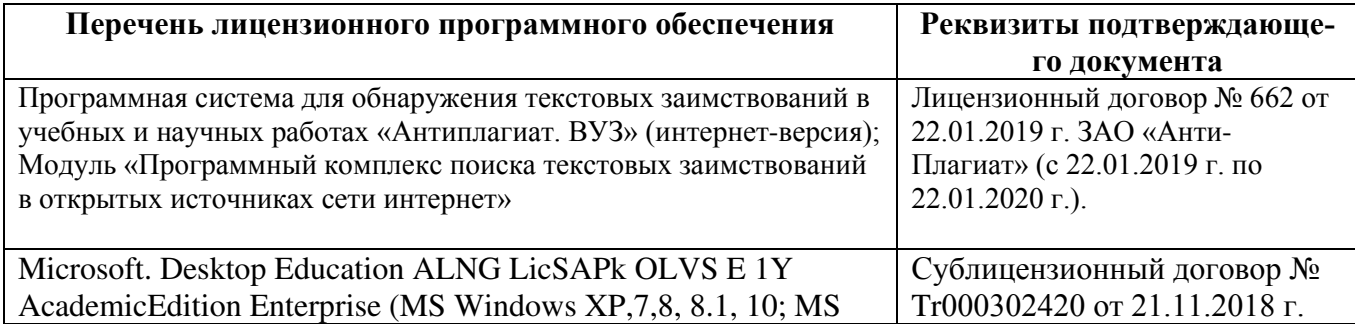

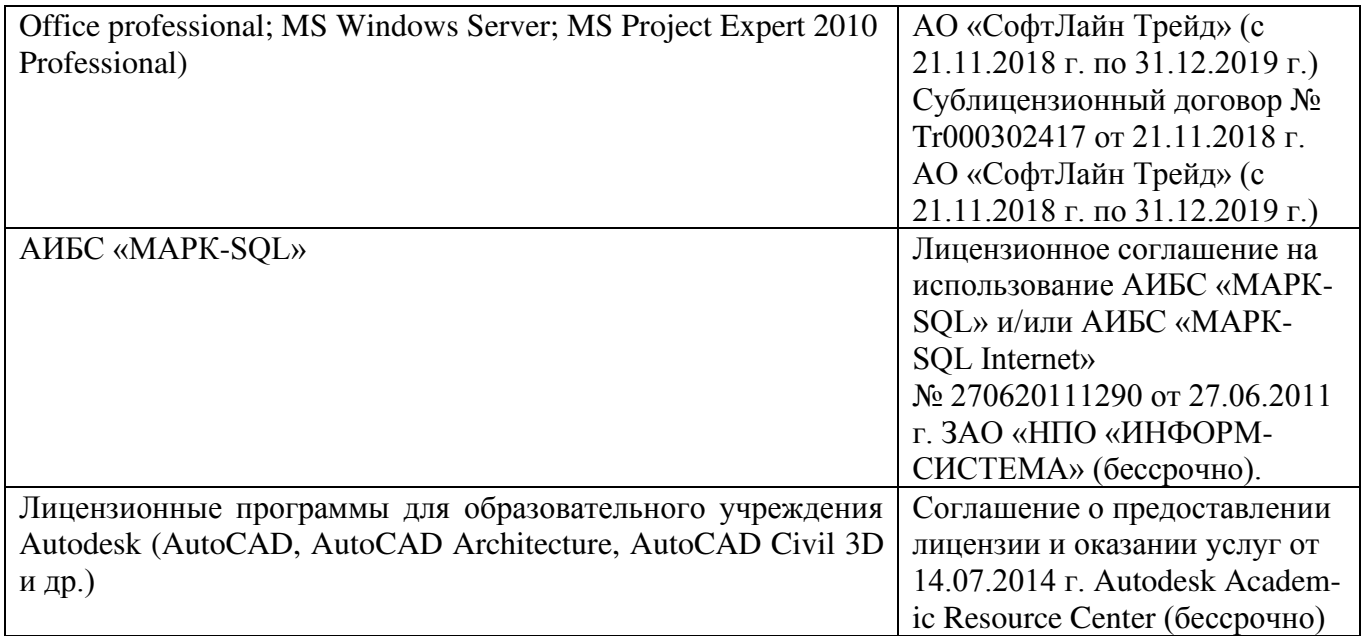

#### **9. ОПИСАНИЕ МАТЕРИАЛЬНО-ТЕХНИЧЕСКОЙ БАЗЫ, НЕОБХОДИМОЙ ДЛЯ ОСУЩЕСТВЛЕНИЯ ОБРАЗОВАТЕЛЬНОГО ПРОЦЕССА ПО ДИСЦИПЛИНЕ**

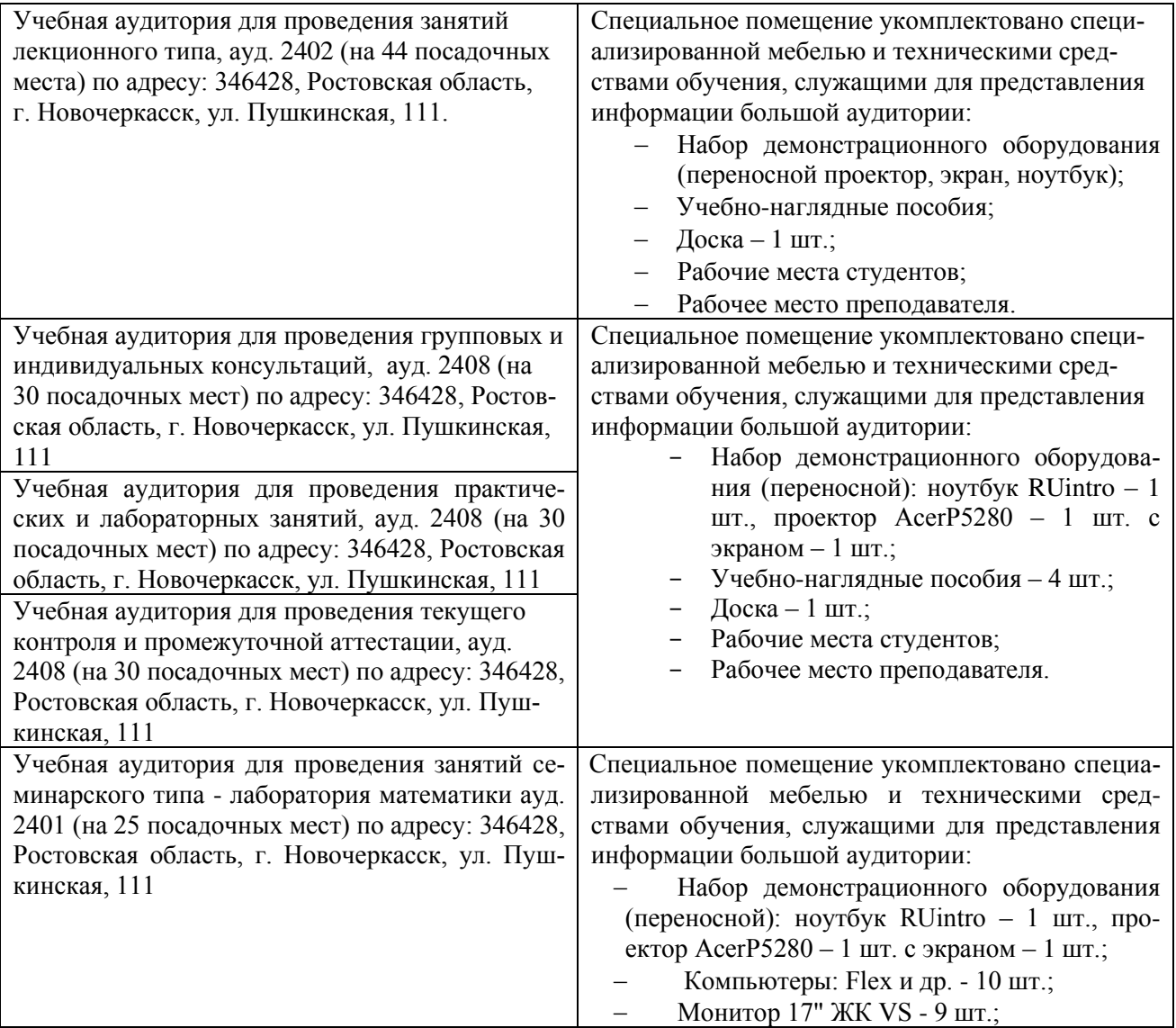

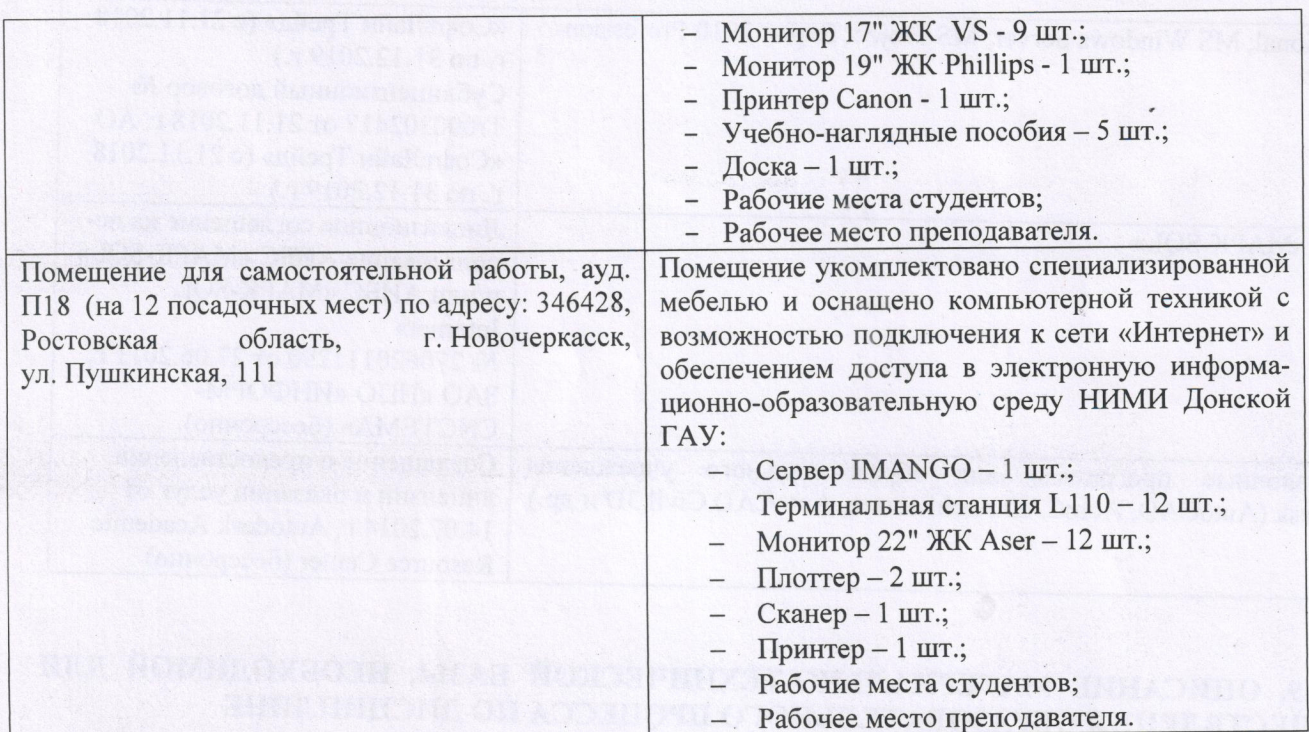

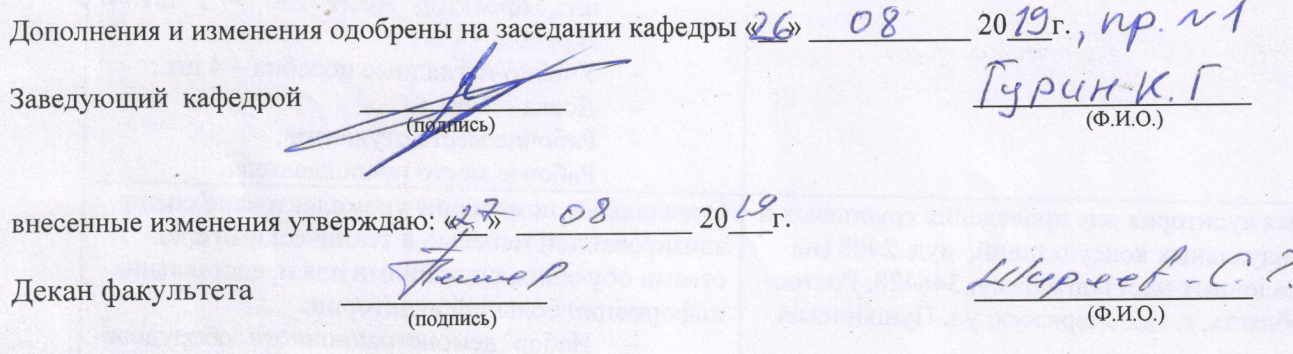

With the chain will the abstract credit , a create

## 11. ДОПОЛНЕНИЯ И ИЗМЕНЕНИЯ В РАБОЧЕЙ ПРОГРАММЕ

В рабочую программу на весенний семестр 2019 - 2020 учебного года вносятся изменения: дополнено содержание следующих разделов и подразделов рабочей программы:

# 8.3 Современные профессиональные базы и информационные справочные системы

Перечень договоров ЭБС образовательной организации на 2019-2020 уч. год

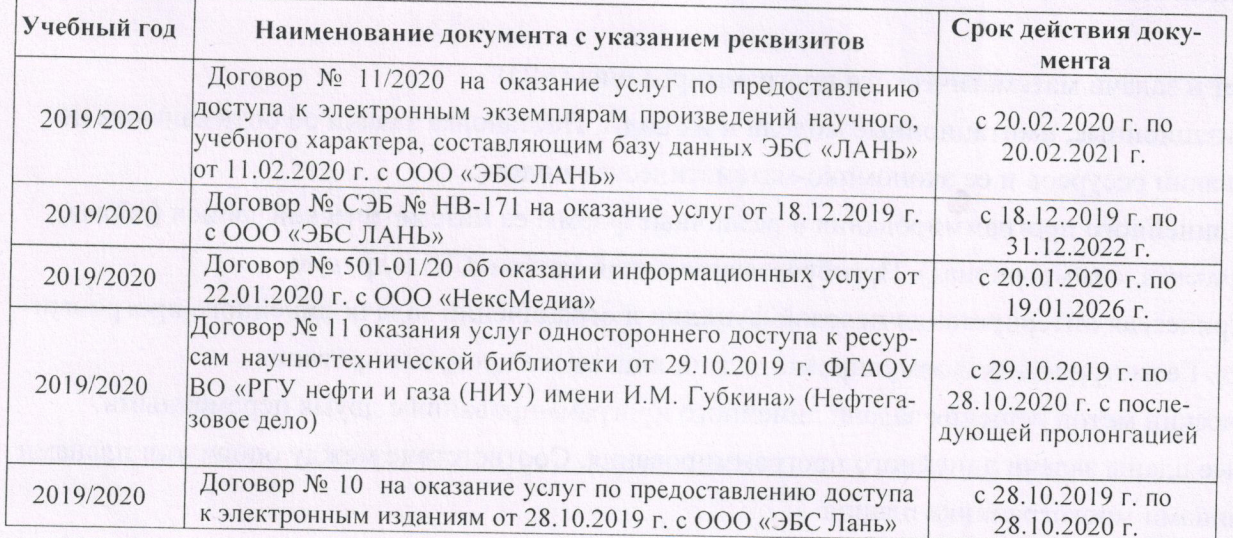

8.5 Перечень информационных технологий и программного обеспечения, используемых при осуществлении образовательного процесса

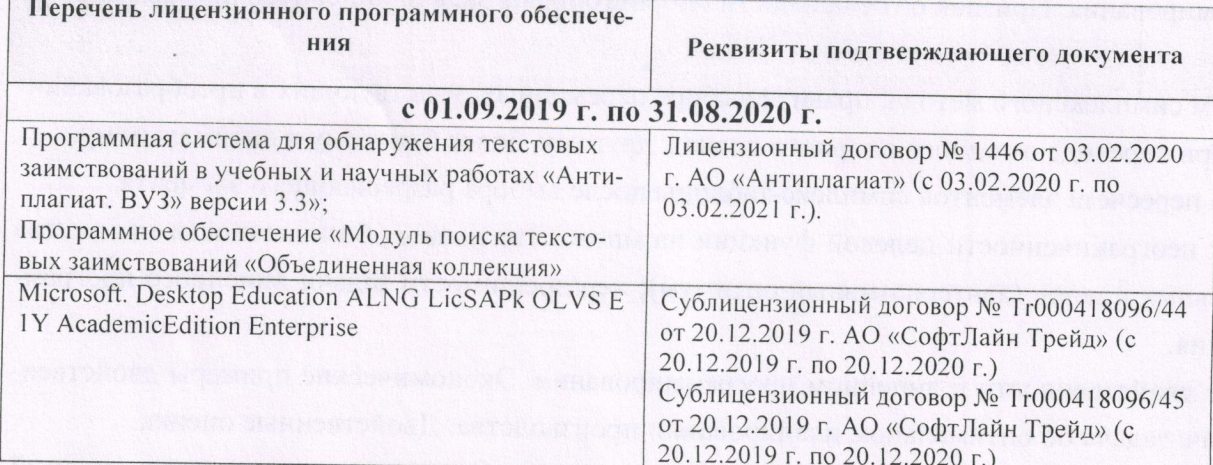

Дополнения и изменения рассмотрены на заседании кафедры «26» февраля 2020 г. пр. № 5

Заведующий кафедрой (ПОДПИРЬ)

Гурин К.  $(\Phi \cdot M \cdot O)$ 

внесенные изменения утверждаю: «28 » февраля 2020 г.

Декан факультета

There ? (подпись)

Ширяев С.Г.  $(\Phi$ .H.O.)

#### **11. ДОПОЛНЕНИЯ И ИЗМЕНЕНИЯ В РАБОЧЕЙ ПРОГРАММЕ**

В рабочую программу на **2020 – 2021 учебный год** вносятся следующие изменения: Обновлено и актуализировано содержание следующих разделов и подразделов рабочей программы:

#### **7. ФОНД ОЦЕНОЧНЫХ СРЕДСТВ ДЛЯ КОНТРОЛЯ УСПЕВАЕМОСТИ И ПРОВЕ-ДЕНИЯ ПРОМЕЖУТОЧНОЙ АТТЕСТАЦИИ ОБУЧАЮЩИХСЯ ПО ДИСЦИПЛИНЕ**

#### **Вопросы для проведения итогового контроля в форме зачета**

- 29) Системный анализ: понятие, цели, объект исследования. Основные этапы системного анализа ВХС.
- 30) Предмет и задачи математического программирования (МП).
- 31) Оптимизационные, имитационные модели и их виды. Постановка задачи об оптимальном использовании ресурсов и ее экономико-математическая модель.
- 32) Задача линейного программирования и различные формы ее математической записи (общая, каноническая, симметричная). Преобразование одной записи ЗЛП в другую.
- 33) Геометрическая интерпретация целевой функции и ограничений задачи линейного программирования. Геометрическая формулировка задачи линейного программирования.
- 34) Графический метод решения задачи линейного программирования с двумя переменными.
- 35) Опорные планы задачи линейного программирования. Соответствие между опорными планами и вершинами многогранника планов.
- 36) Основная теорема линейного программирования. Принципиальная схема решения задачи линейного программирования, вытекающая из этой теоремы.
- 37) Алгоритм симплексного метода: нахождение начального опорного плана задачи линейного программирования. Признак оптимальности опорного плана задачи линейного программирования.
- 38) Алгоритм симплексного метода: правила выбора переменных, участвующих в преобразовании базиса при переходе от одного опорного плана к другому, более близкому к оптимальному.
- 39) Правила пересчета элементов симплекс-таблицы после выбора разрешающего элемента.
- 40) Признак неограниченности целевой функции на множестве планов; бесконечности множества оптимальных планов (альтернативный оптимум); неразрешимости задачи линейного программирования.
- 41) Понятие двойственности в линейном программировании. Экономические примеры двойственных задач: задача об оптимальном планировании производства. Двойственные оценки.
- 42) Симметричные и несимметричные двойственные задачи. Связь между элементами моделей этих задач.
- 43) Первая теорема двойственности и ее экономическое содержание. Прикладные аспекты теоремы: нахождение оптимального плана двойственной задачи по решению прямой задачи.
- 44) Вторая теорема двойственности и ее экономическое содержание. Прикладные аспекты теоремы: оценка степени дефицитности ресурсов, оценка целесообразности производства новых видов продукции; оценка убыточности производства продукции, не рекомендованной оптимальным планом.
- 45) Третья теорема двойственности и ее экономическое содержание. Прикладные аспекты теоремы: расчет норм заменяемости дефицитных ресурсов, целесообразность приобретения дополнительного количества дефицитных ресурсов.
- 46) Постановка транспортной задачи по критерию стоимости и ее экономико- математическая модель. Особенности модели транспортной задачи как задачи линейного программирования.
- 47) Транспортная задача с открытой и закрытой моделью. Преобразование открытой транспортной задачи в закрытую.
- 48) Условие разрешимости транспортной задачи. Условие целочисленности оптимального плана транспортной задачи.
- 49) Циклы в транспортной таблице и их свойства. Циклы свободных клеток транспортной таблицы, когда в ней содержится опорный план.
- 50) Способ северо-западного угла построения начального опорного плана транспортной задачи.
- 51) Построение начального опорного плана транспортной задачи способом наименьшего тарифа.
- 52) Процедура преобразования опорного плана транспортной задачи в новый опорный план и проблемы, возникающие в связи с этим в вырожденных задачах.
- 53) Признак оптимальности опорного плана транспортной задачи. Не единственность оптимального опорного плана (альтернативный оптимум).
- 54) Потенциалы поставщиков и потребителей. Система уравнений для определения потенциалов. Экономический смысл потенциалов. Связь между оценками свободных клеток и потенциалами. Алгоритм метода потенциалов.
- 55) Постановка задачи нелинейного программирования. Трудности в разработке общих методов решения. Обзор некоторых классов задач нелинейного программирования.
- 56) Понятие выпуклой и вогнутой функции. Понятие о локальном и глобальном экстремумах. Графический метод решения задач НЛП. Метод множителей Лагранжа решения задач НЛП.

Для контроля успеваемости студентов и результатов освоения дисциплины «Системный анализ в водопользовании» применяется балльно - рейтинговая система.

**Текущий контроль** (ТК) осуществляется в течение семестра, где проверяются навыки, полученные в ходе практических занятий.

Формами **текущего контроля** являются:

**- ТК1, ТК2, ТК3** - выполнение индивидуальных домашних заданий (ИДЗ) в том числе с использованием ЕХСЕL.

В ходе **промежуточного контроля (ПК)** проверяются **теоретические знания.**

Для контроля теоретических знаний в течение семестра проводится 1 промежуточный контроль  $(\Pi K_1)$ ;

#### **Итоговый контроль (ИК***)* – **зачет**.

Полный фонд оценочных средств, включающий текущий контроль успеваемости и перечень контрольно-измерительных материалов (КИМ) приведен в приложении к рабочей программе.

#### **8. УЧЕБНО-МЕТОДИЧЕСКОЕ И ИНФОРМАЦИОННОЕ ОБЕСПЕЧЕНИЕ ДИСЦИ-ПЛИНЫ**

#### **8.1 Основная литература**

1. Рогозина, Ю.С. Методы системного анализа в водопользовании [Текст] : курс лекций для бакалавров направления «Природообустройство и водопользования»/ Ю.С. Рогозина ; Новочерк. инж. - мелиор. ин-т ФГБОУ ВО Донской ГАУ. - Новочеркасск, 2016. – 80 с. 3 экз.

2. Рогозина Ю.С. Методы системного анализа в водопользовании [Электронный ресурс] : курс лекций для бакалавров направления «Природообустройство и водопользования»/ Ю.С. Рогозина ; Новочерк. инж. - мелиор. ин-т ФГБОУ ВО Донской ГАУ. – Электрон. дан. - Новочеркасск, 2016. – ЖМД; PDF; 1000 кБ. Систем. требования: IBMPC.Windows 7.AdobeAcrobat 9/ - Загл. с экрана.

3.Вдовин, В.М. Теория систем и системный анализ [Электронный ресурс]: учебник / В. М. Вдовин, Л.Е. Суркова, В.А. Валкнтинов. – 3-е изд. – Электрон. дан. – М.: Издательск0-торговая корпорация «Дашков и К $^0$ », 2016. — 644 с. — Режим доступа https://biblioclub.ru. (25.08.2020).

#### **8.2 Дополнительная литература**

1. Теория систем и системный анализ в управлении организациями [Электронный ресурс]: Справочник: учеб. пособие / под ред. В.Н, Волковой и А.А. Емельянова. – Электрон. дан. - М.: Финансы и статистика; ИНФРА-М, 2012. - 848 с. Режим доступа http:www.biblioclub.ru. (25.08.2020).

2. Методы системного анализа в водопользовании [Текст]: метод. указания к практ. занятиям и самостоят. работе для бакалавров направления «Природообустройство и водопользование» / Сост. Ю.С. Рогозина; Новочерк. инж. - мелиор. ин-т Донской ГАУ. – Новочеркасск, 2016. – 104с. 3 экз.

3. Методы системного анализа в водопользовании [Электронный ресурс]: метод. указания к практ. занятиям и самостоят. работе для бакалавров направления «Природообустройство и водопользование» / Сост. Ю.С. Рогозина; Новочерк. инж. - мелиор. ин-т Донской ГАУ. – Электрон. дан. – Новочеркасск, 2016. – ЖМД; PDF; 1200 кБ. Систем.требования: IBMPC. Windows 7.Adobe Acrobat 9/ - Загл. с экрана.

4. Моделирование систем. Подходы и методы [Электронный ресурс]: учеб. пособие/ В.Н. Волкова [и др.]; под ред. В.Н. Волковой, В.Н. Козлова. – Электрон. дан. – СПб.: Изд-во Политехн. унта, 2013. - 568с. Режим доступа http:www.biblioclub.ru. (25.08.2020).

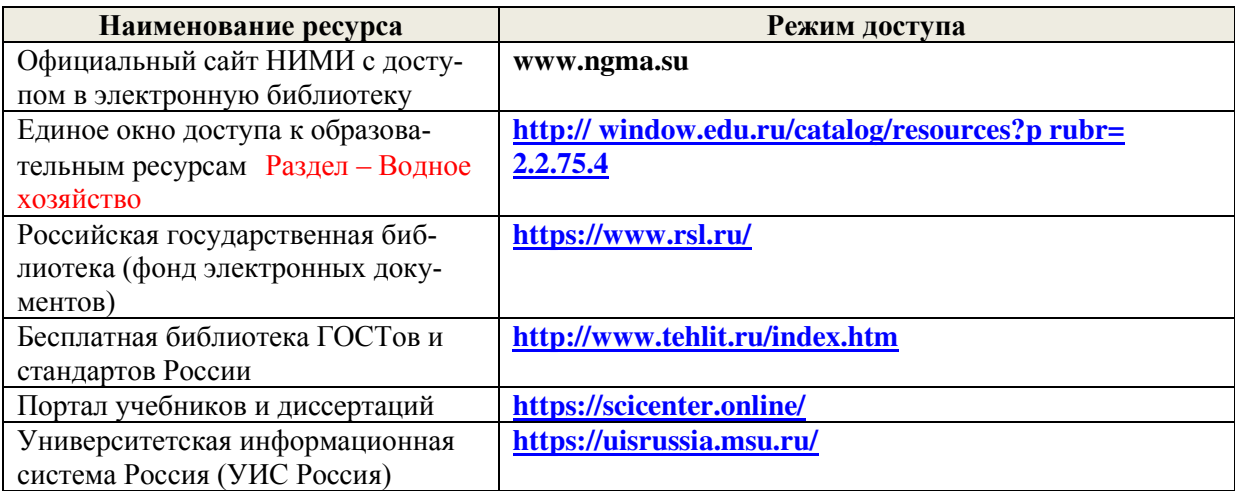

#### **8.3 Современные профессиональные базы и информационные справочные системы**

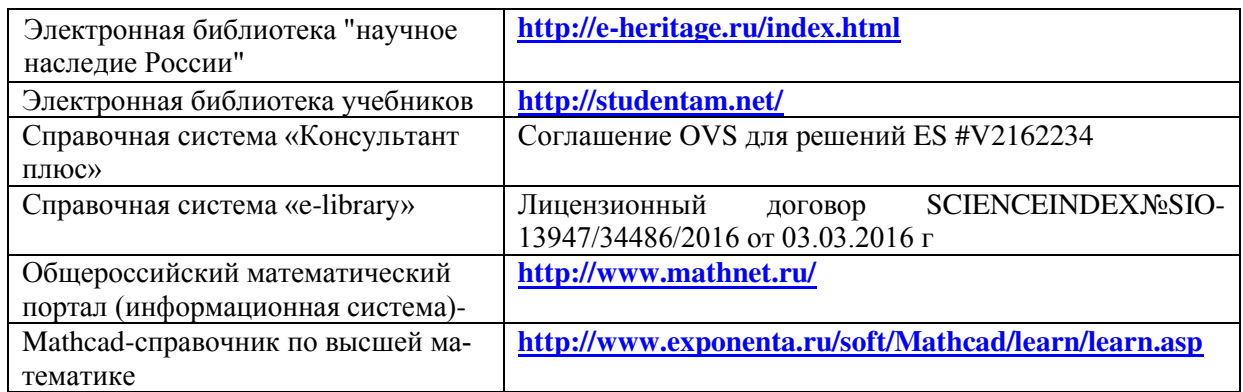

#### **Перечень договоров ЭБС образовательной организации на 2020-21 уч. год**

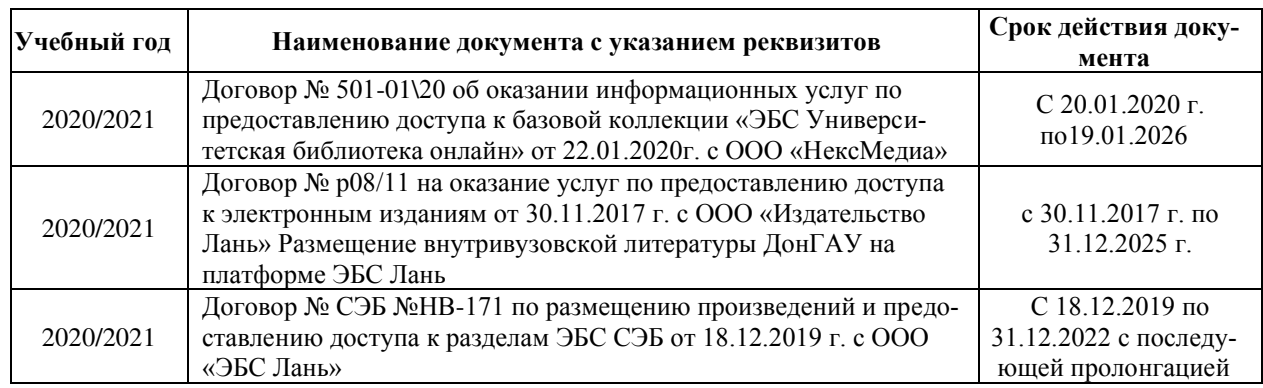

#### **8.4 Методические указания для обучающихся по освоению дисциплины**

1. Положение о промежуточной аттестации обучающихся по программам высшего образования [Электронный ресурс] (введено в действие приказом директора НИМИ Донской ГАУ №3- ОД от 18 января 2018 г.) / Новочерк. инж.-мелиор. ин-т Донской ГАУ.-Электрон. дан. - Новочеркасск, 2018. - Режим доступа: http://www.ngma.su

2. Типовые формы титульных листов текстовой документации, выполняемой студентами в учебном процессе [Электронный ресурс] / Новочерк. инж.-мелиор. ин-т Донской ГАУ.-Электрон. дан.- Новочеркасск, 2015.- Режим доступа: http://www.ngma.su.

#### **8.5 Перечень информационных технологий и программного обеспечения, используемых при осуществлении образовательного процесса**

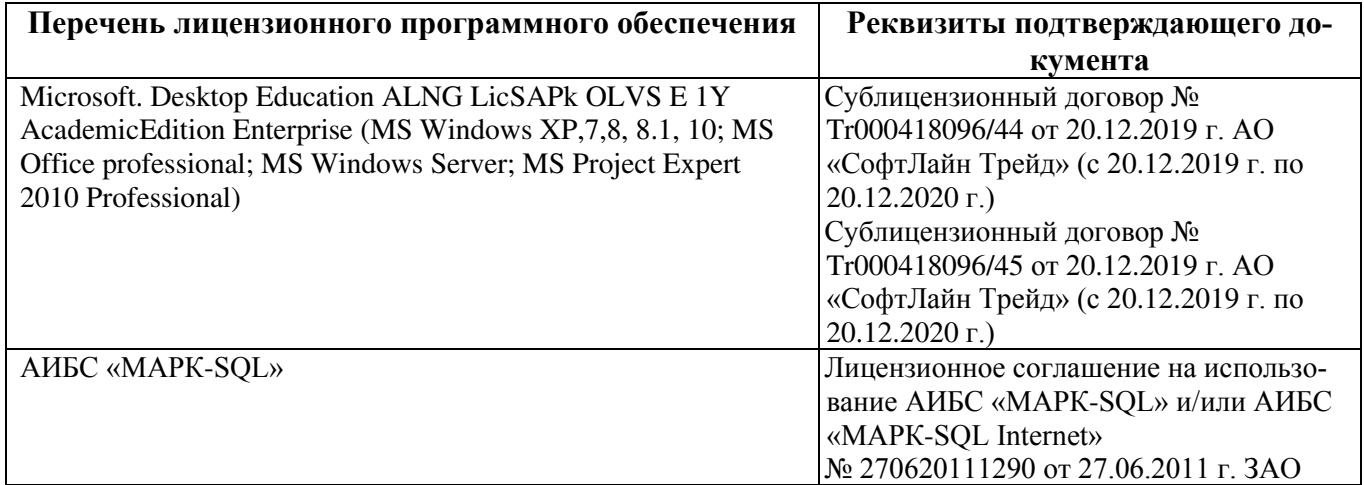

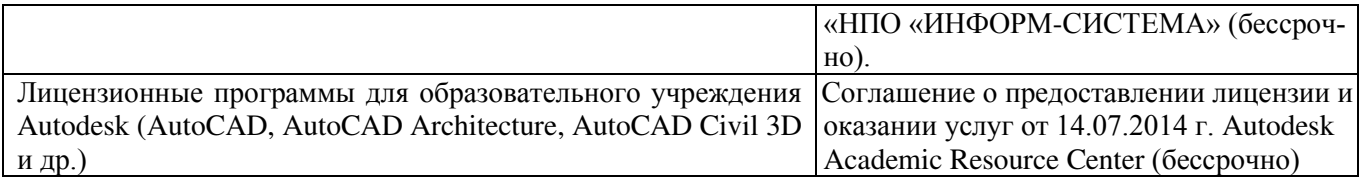

#### **9. ОПИСАНИЕ МАТЕРИАЛЬНО-ТЕХНИЧЕСКОЙ БАЗЫ, НЕОБХОДИМОЙ ДЛЯ ОСУЩЕСТВЛЕНИЯ ОБРАЗОВАТЕЛЬНОГО ПРОЦЕССА ПО ДИСЦИПЛИНЕ**

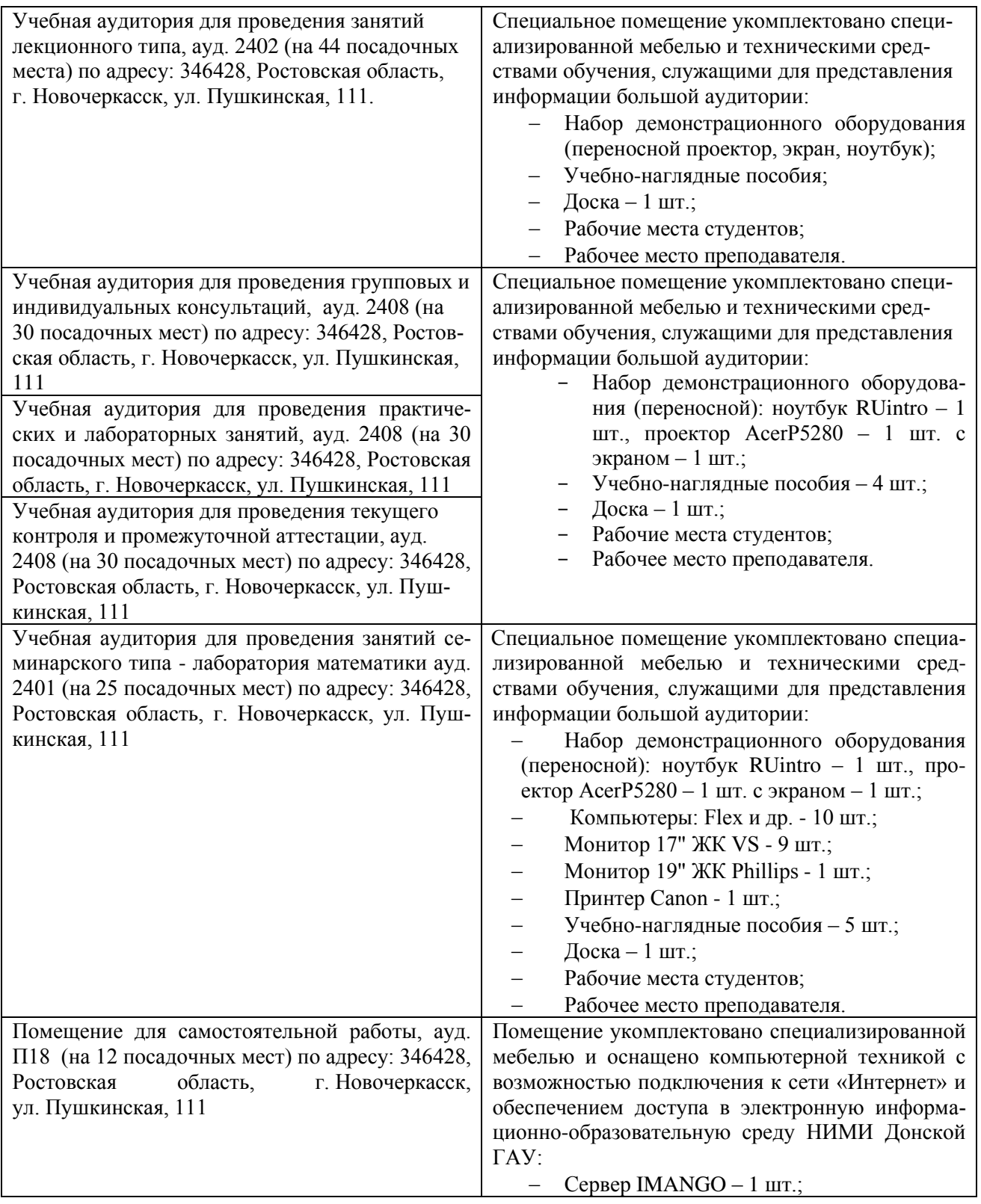

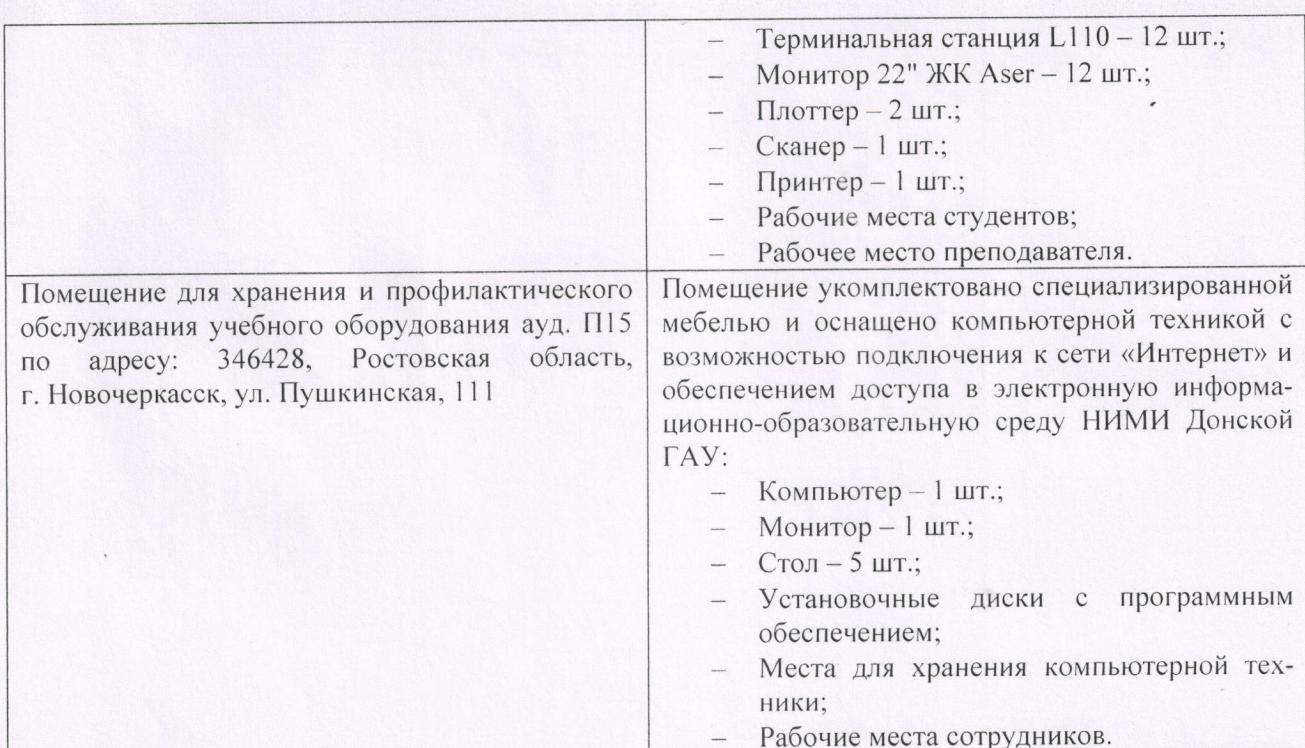

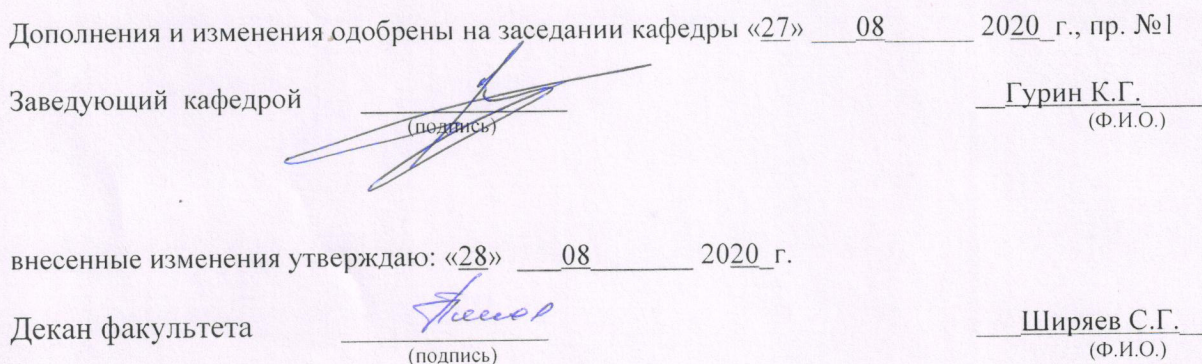

#### 8. ДОПОЛНЕНИЯ И ИЗМЕНЕНИЯ В РАБОЧЕЙ ПРОГРАММЕ

В рабочую программу на весенний семестр 2020 - 2021 учебного года вносятся изменения: дополнено содержание следующих разделов и подразделов рабочей программы:

#### Срок Учебный год Наименование документа с указанием реквизитов действия документа Договор №1/2021 от 15.02.2021 г. с ООО «ЭБС Лань» на оказание услуг по предоставлению доступа к электронным изланиям с 20.02.2021 г. 2020/2021 коллекций: «Лесное хозяйство и лесоинженерное дело  $\Pi$ <sup>O</sup> Издательство Лань» и отдельно на книги из коллекции 19.02.2022 г. «Инженерно-технические науки - Издательство Лань» Договор № 2/2021 от 15.02.2021 г. с ООО «ЭБС Лань» на оказание услуг по предоставлению доступа к электронным изданиям коллекций: «Лесное хозяйство и лесоинженерное дело с 20.02.2021 г. - Воронежский государственный лесотехнический университет 2020/2021  $\overline{10}$ имени Г.Ф. Морозова». «Лесное хозяйство и лесоинженерное 19.02.2022 г. дело Поволжский государственный технологический университет» и отдельно на книги из разделов: «Биология», «Экология», «Химия»

#### Перечень договоров ЭБС образовательной организации на 2020-2021 уч. год

Лицензионное и свободно распространяемое программное обеспечение, в том числе отечественного производства

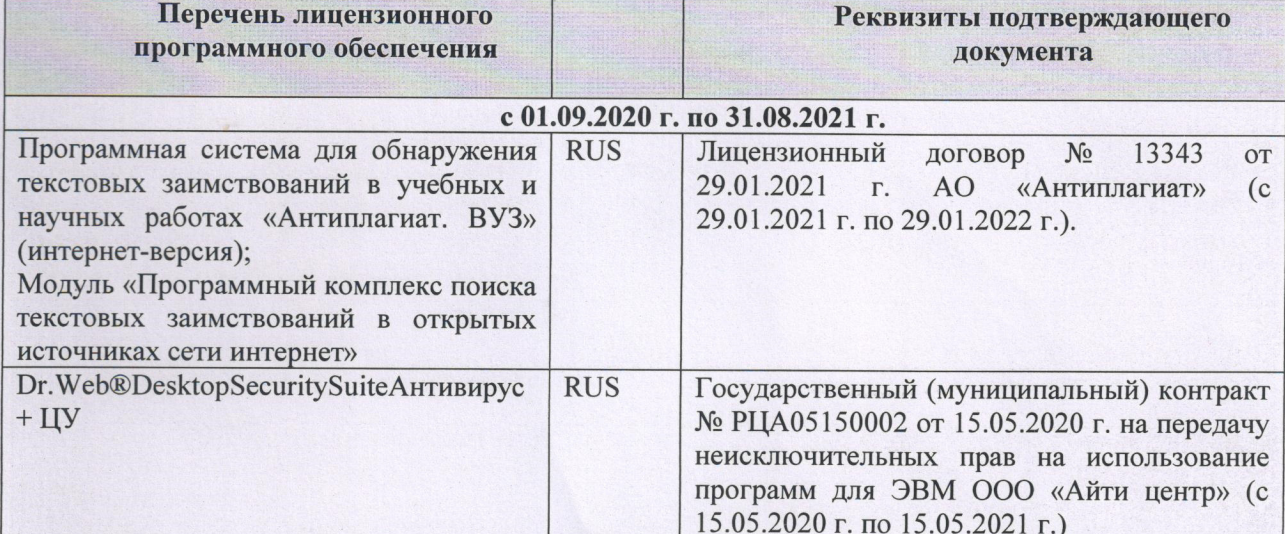

Дополнения и изменения рассмотрены на заседании кафедры «01» марта 2021 г.

Заведующий кафедрой (подпись)

Гурин К.Г.  $(\Phi$ <sub>M</sub>.O.)

внесенные изменения утверждаю: «01» марта 2021 г.

Декан факультета

(подпись)

Дьяков В.П  $(\Phi$ <sub>M</sub>.O.)

## 11. ДОПОЛНЕНИЯ И ИЗМЕНЕНИЯ В РАБОЧЕЙ ПРОГРАММЕ

В рабочую программу на 2021 - 2022 учебный год вносятся следующие дополнения и изменения - обновлено и актуализировано содержание следующих разделов и подразделов рабочей программы:

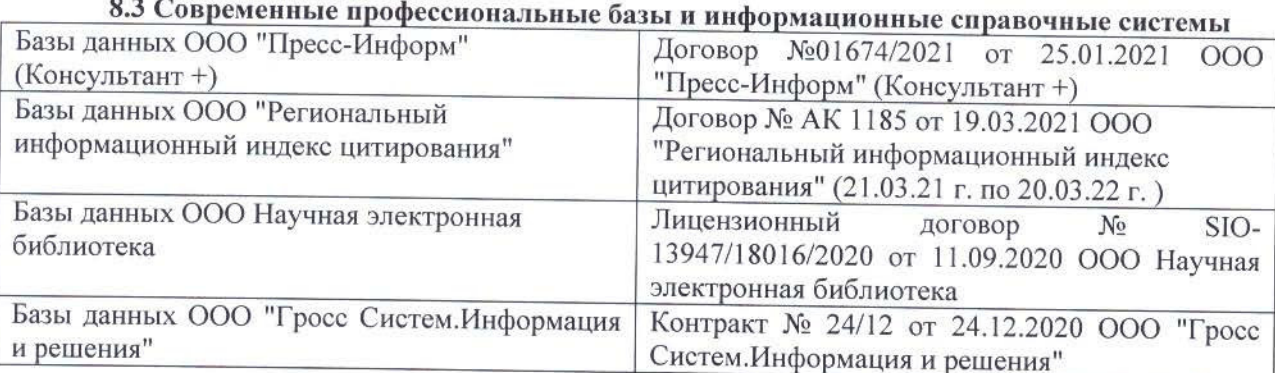

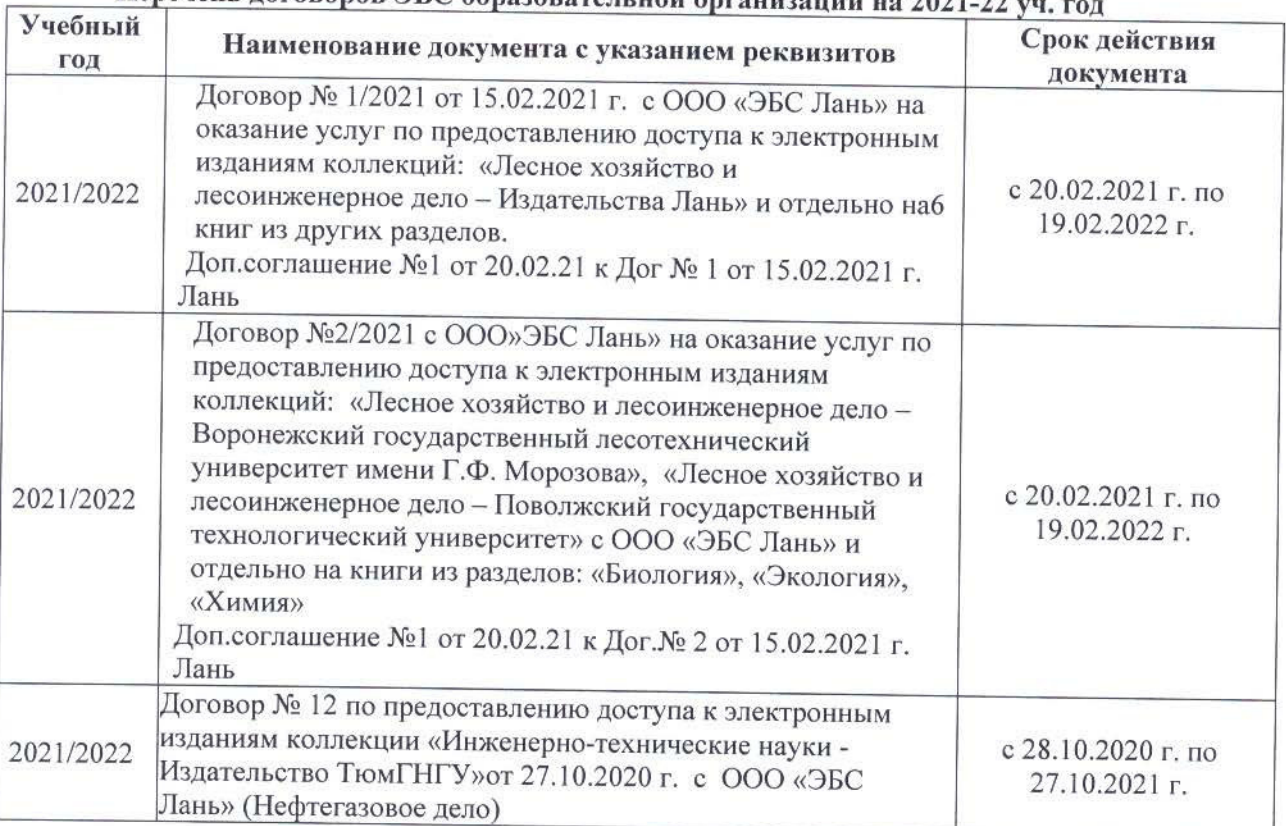

#### Перечень договоров ЭБС образовательной организации на 2021-22 уд

#### 8.5 Перечень информационных технологий и программного обеспечения, используемых при осуществлении образовательного процесса Перечень лицензионного программн

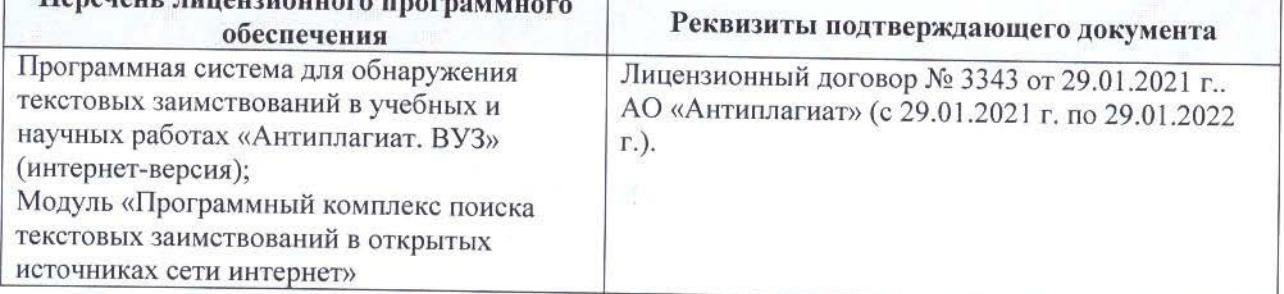

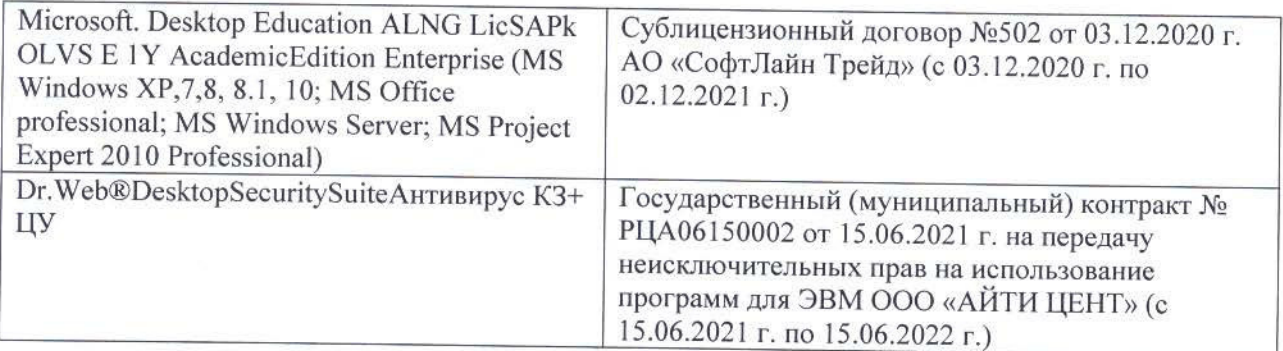

Дополнения и изменения рассмотрены на заседании кафедры «26» августа 2021 г.

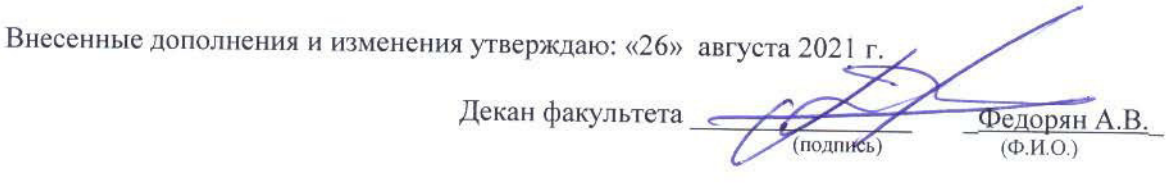

## 11. ДОПОЛНЕНИЯ И ИЗМЕНЕНИЯ В РАБОЧЕЙ ПРОГРАММЕ

В рабочую программу на 2022 - 2023 учебный год вносятся следующие дополнения и изменения - обновлено и актуализировано содержание следующих разделов и подразделов рабочей программы:

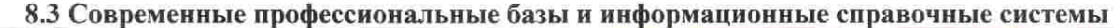

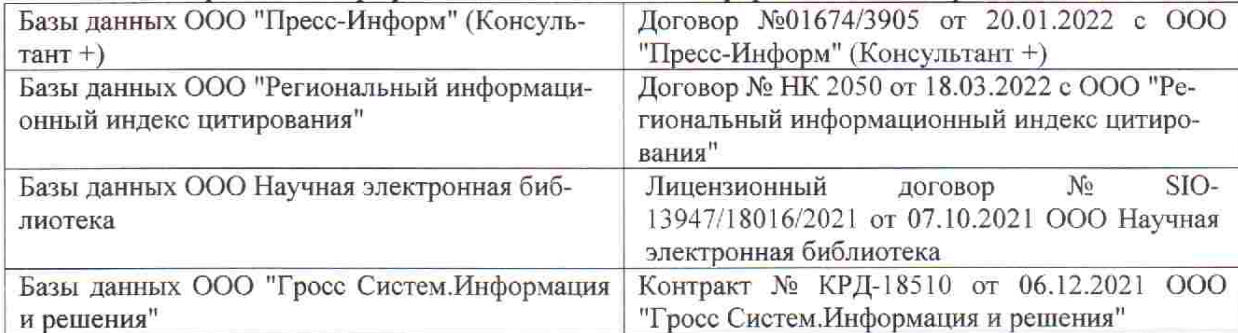

 $48.5$ 

 $\tilde{q},\tilde{q}$  ,

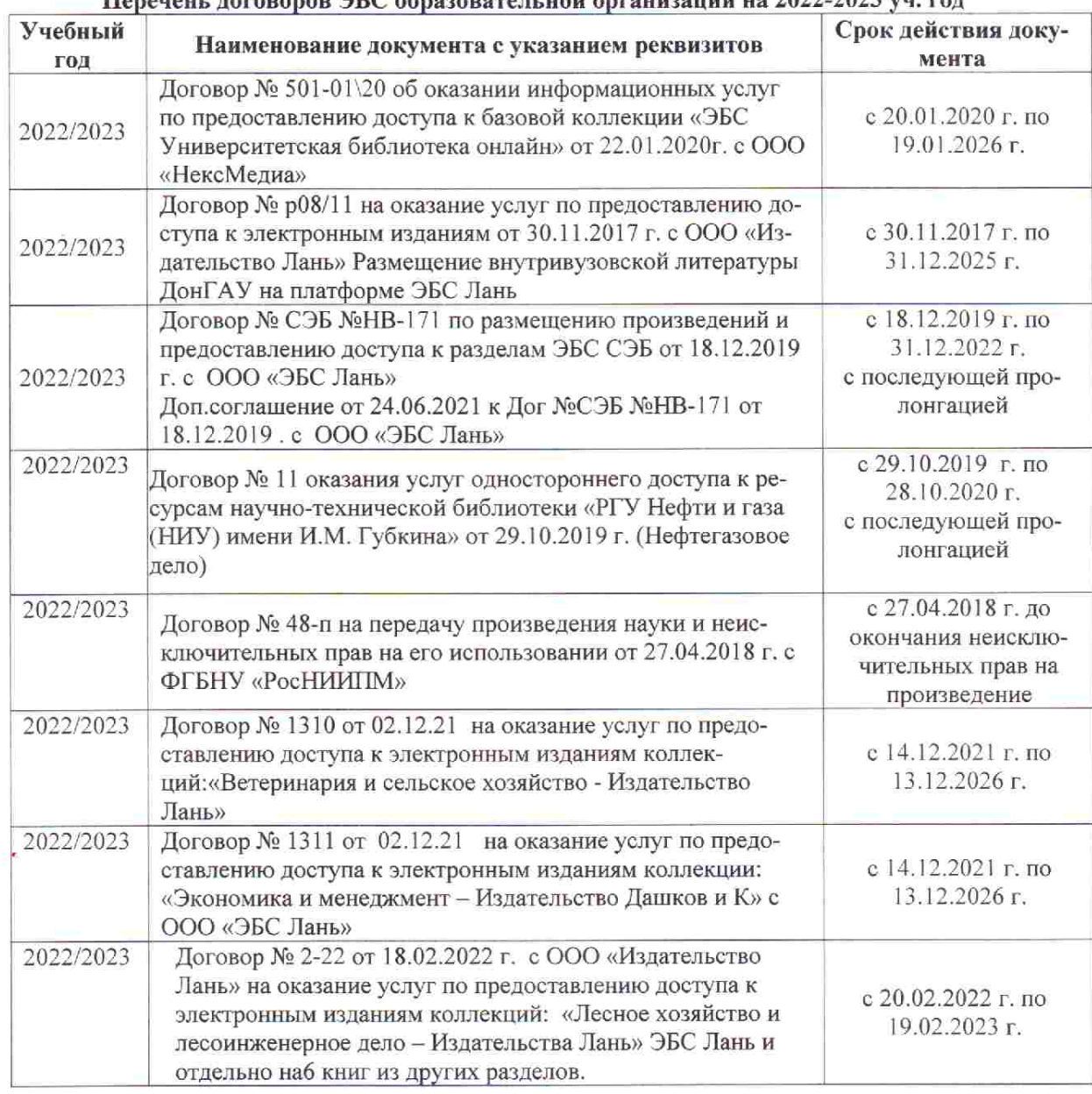

#### Перечець, договоров ЭБС образовательной организации из 2022-2023 уч. год.

8.5 Перечень информационных технологий и программного обеспечения, используемых при осуществлении образовательного процесса

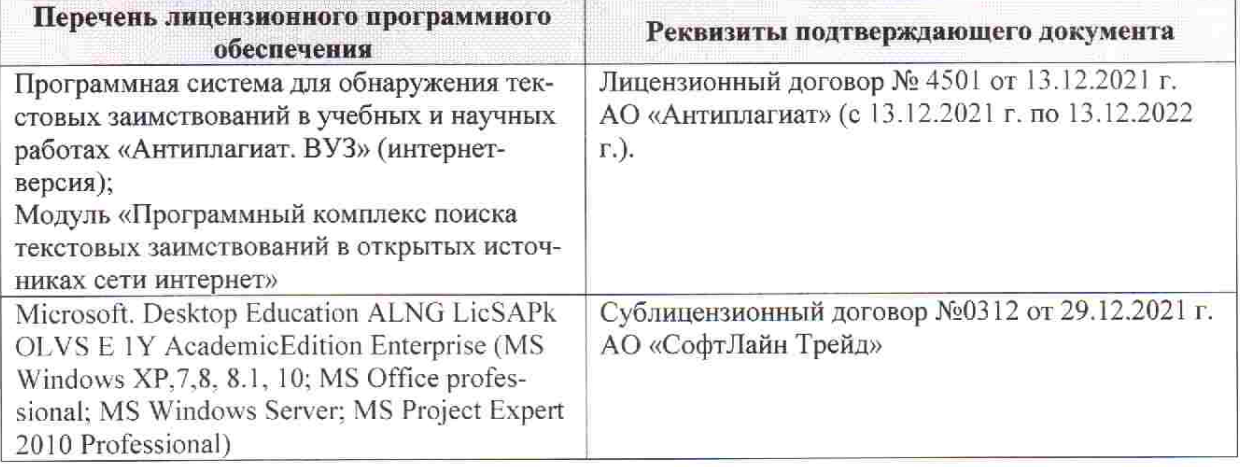

Дополнения и изменения рассмотрены на заседании кафедры «28» января 2022 г. пр. № 5

推拿计

 $855$ 

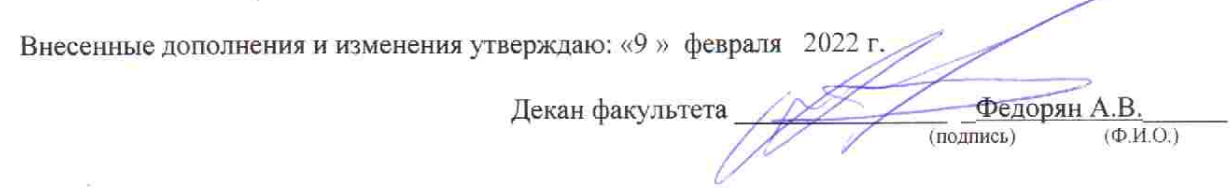